# Végeselem-módszerek összehasonlítása tárigény és konvergencia szempontjából

Szakdolgozat

Szabó Emerencia Éva Alkalmazott matematikus MSc, Alkalmazott analízis szakirány

Témavezető: Horváth Tamás, egyetemi tanársegéd Alkalmazott Analízis és Számításmatematikai Tanszék

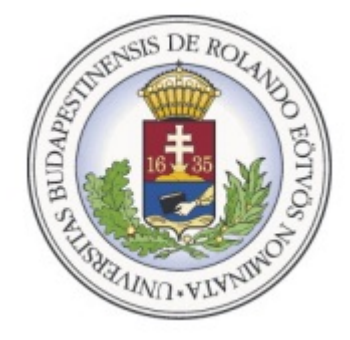

Budapest, 2013

## Tartalomjegyzék

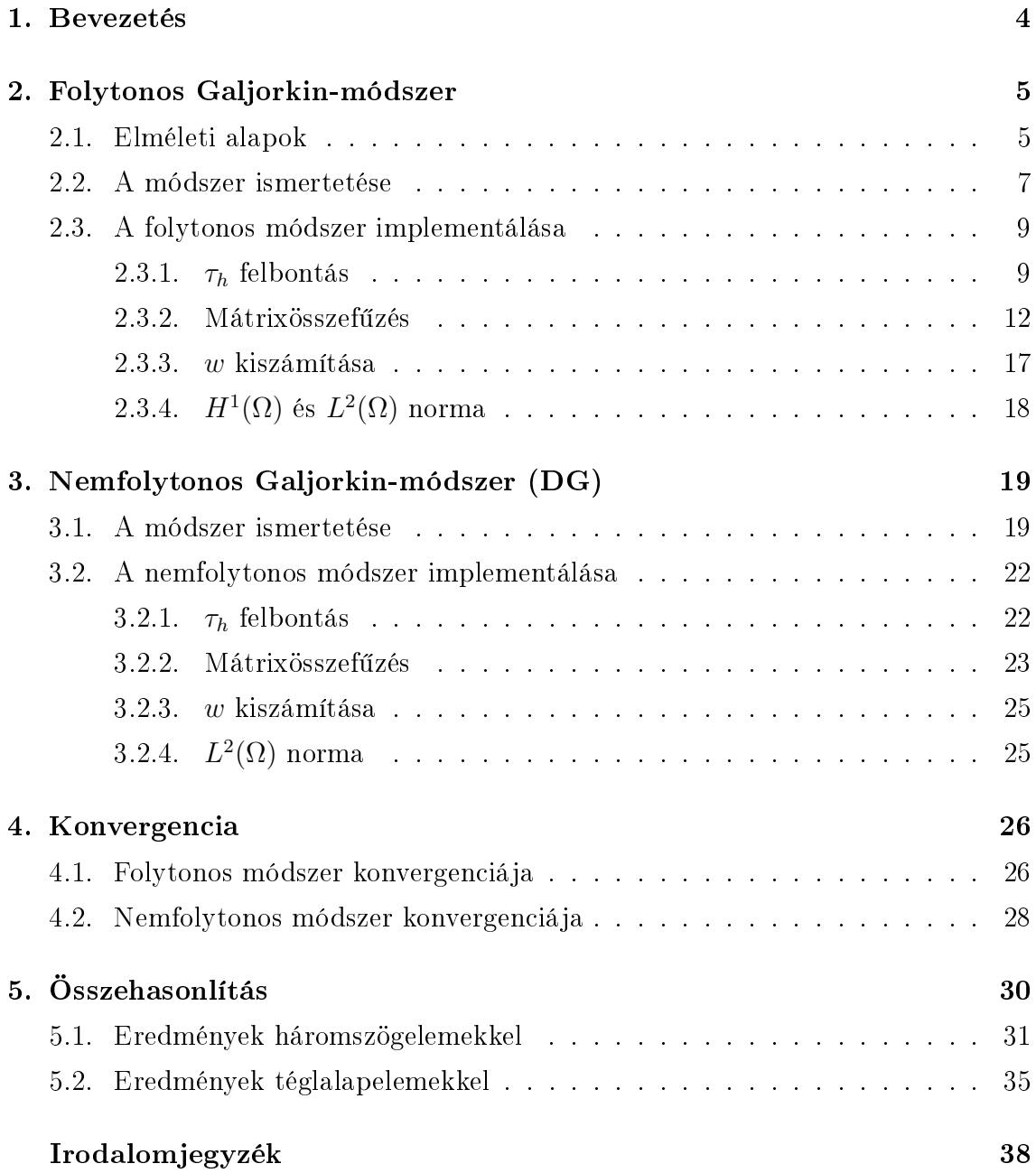

### Köszönetnyilvánítás

Ezúton szeretném megköszönni témavezetőmnek, Horváth Tamásnak, hogy hasznos tanácsaival, észrevételeivel segítette szakdolgozatom elkészülését. Köszönöm a sok segítséget, melyet a konzultációk során és e-mailen keresztül kaptam. Nagyon hálás vagyok, hogy sokat segédkezett az implementáció során felmerülő hibakeresésben.

Hálával és köszönettel tartozom családomnak, szeretteimnek támogatásukért és az erőt adó biztatásért.

### 1. fejezet

### Bevezetés

Az elliptikus parciális differenciálegyenletek numerikus megoldásának egyik leghatékonyabb módszere a különböz® végeselem-módszerek. Gyakorlatban is számos helyen alkalmazzák ezeket a módszereket, pl.: fizikai folyamatok modellezése, mérnöki szimulációk stb.

Szakdolgozatom témája a folytonos és nemfolytonos Galjorkin-módszerek implementálása és összehasonlítása tárigény és konvergencia szempontjából. A dolgozat során először az elméleti hátteret mutatom be, azt követően áttérek a Matlabban történő implementálásra. A folytonos és nemfolytonos esetben is háromszögeket illetve téglalapokat választottam elemeknek.

A 4. és 5. fejezet tárgyalja részletesebben a különböző konvergenciatételeket illetve kiszámításra kerülnek a tárigények. Ezek segítségével definiálok egy hatékonysági függvényt, ami alapján készül az összehasonlítás. Az utolsó részben a Matlabban megírt kódokat néhány tesztfüggvényre futtatom és a kapott konvergencia ábrák egybevetésével vonom le a konklúziót a módszereket illetően.

### 2. fejezet

### Folytonos Galjorkin-módszer

#### 2.1. Elméleti alapok

A végeselem-módszerek összehasonlítása során a következ® elliptikus Dirichlet peremérték-feladattal fogunk foglalkozni. Keressük azt az  $u\in C^2(\Omega)\cap C(\overline{\Omega})$  függvényt, melyre

$$
\begin{array}{rcl}\n-\triangle u & = & f & \Omega \text{-n}, \\
u|_{\partial \Omega} & = & g,\n\end{array}
$$

ahol  $\Omega \subset \mathbb{R}^n$  korlátos tartomány,  $f \in L^2(\Omega)$ ,  $g \in H^{1/2}(\partial \Omega)$ . Els®ként tekintsük a homogén Dirichlet peremfeltétel esetét

$$
-\Delta u = f \quad \Omega - n,
$$
  

$$
u|_{\partial \Omega} = 0.
$$

A klasszikus feladatot írjuk át először gyenge alakra. Ehhez válasszunk egy  $v ∈ C<sub>0</sub><sup>1</sup>(Ω)$  tesztfüggvényt. Az egyenletet szorozzuk meg a tesztfüggvénnyel és integráljuk Ω-n,

$$
\int_{\Omega} -\triangle uv = \int_{\Omega} fv.
$$

Az egyenlet bal oldalán a Green-tételt alkalmazva kapjuk, hogy

$$
\int_{\Omega} \nabla u \cdot \nabla v - \int_{\partial \Omega} \partial_{\nu} uv = \int_{\Omega} fv,
$$

ahol  $\nu$  jelöli a kifelé mutató normálist. Mivel  $v = 0$  a peremen, ezért

$$
\int_{\partial\Omega} \partial_{\nu}uv = 0.
$$

Így a következ® összefüggést kapjuk:

$$
\int_{\Omega} \nabla u \cdot \nabla v = \int_{\Omega} fv.
$$
\n(2.1)

Gyenge alaknál az u megoldásnak nem kell  $C^2$ -ben lennie, elég, ha  $u \in H^1(\Omega)$ . Homogén Dirichlet peremfeltétel esetén elegendő, ha  $u \in H_0^1(\Omega)$ .

2.1.1. Definíció.  $H^1(\Omega) = \{ u \in L^2(\Omega) : \partial_i u \in L^2(\Omega) \ \ \forall i = 1, \ldots, n \}, \|u\|_{H^1(\Omega)}^2 = 1$  $||u||_{L^2(\Omega)}^2 + ||\nabla u||_{L^2(\Omega)}^2.$ 

2.1.2. Definíció.  $H_0^1(\Omega) = \{u \in H^1(\Omega) : u|_{\partial \Omega} = 0\}, ||u||^2_{H_0^1(\Omega)} = ||\nabla u||^2_{L^2(\Omega)}.$ 

**2.1.3. Definíció.** Homogén Dirichlet peremérték-feladat gyenge megoldása  $u \in H_0^1(\Omega)$ , mely teljesíti  $(2.1)$ -et  $\forall v \in H_0^1(\Omega)$ -ra.

**2.1.4. Állítás.** Ha $u \in C^1(\overline{\Omega})$  kielégíti a klasszikus Dirichlet feladatot, akkor gyenge megoldás is. Ha  $u \in C^2(\Omega) \cap C^1(\overline{\Omega})$ , akkor u a klasszikus feladatnak is megoldása.

Legyen  $a(u, v) :=$ Ω  $\nabla u \cdot \nabla v$ . Ekkor  $a: H_0^1(\Omega) \times H_0^1(\Omega) \to \mathbb{R}$  bilineáris forma, amely

a) korlátos, azaz  $\exists M > 0$ , hogy  $|a(u, v)| \leq M \cdot ||u||_{H_0^1(\Omega)} ||v||_{H_0^1(\Omega)} \quad \forall u, v \in H_0^1(\Omega)$ b) koercív, azaz ∃ $m > 0$ , hogy  $a(u, u) \ge m||u||^2_{H_0^1(\Omega)} \quad \forall u \in H_0^1(\Omega)$ .

A következ® állítás bizonyításától eltekintünk, [3]-ban részletesen megtalálható.

**2.1.5.** Állítás. A  $H^1(\Omega)$  norma és a  $H_0^1(\Omega)$  norma ekvivalens a  $H_0^1(\Omega)$ -n.

Most tekintsük az egyenlet jobb oldalát. Jelölje  $lv := I$ Ω  $fv$ . Ekkor  $l: H_0^1(\Omega) \to \mathbb{R}$ korlátos, lineáris funkcionál.

2.1.6. Tétel (Lax-Milgram lemma). Legyen H valós Hilbert-tér,  $a: H \times H \to \mathbb{R}$ korlátos, koercív, bilineáris forma,  $l : H \to \mathbb{R}$  korlátos, lineáris funkcionál. Ekkor  $\exists! u \in H$ , melyre  $a(u, v) = iv \ \forall v \in H$ .

Tehát a gyenge megoldás keresése során egy olyan  $u \in H_0^1(\Omega)$  függvényt keresünk, melyre  $a(u, v) = l v$  teljesül  $\forall v \in H_0^1(\Omega)$  esetén. Ezen  $u$  létezését és egyértelműségét a Lax-Milgram lemma biztosítja.

Most térjünk át az inhomogén Dirichlet perem esetére, amely könnyen visszavezethető a homogén esetre. A klasszikus feladat:

$$
-\triangle u = f \quad \Omega - n,
$$
  

$$
u|_{\partial \Omega} = g.
$$

Ekkor legyen  $u_0$  olyan, hogy  $u_0|_{\partial\Omega} = g$ ,  $u = w + u_0$ . Így w-re egy homogén peremfeltétel¶ feladatot kapunk:

$$
-\triangle w = f - (-\triangle u_0),
$$
  

$$
w|_{\partial\Omega} = 0.
$$

A homogén eset gyenge alakja alapján  $\forall v \in H_0^1(\Omega)$ -ra igaz a következő összefüggés:

$$
\underbrace{\int_{\Omega} \nabla w \cdot \nabla v}_{a(w,v)} = \int_{\Omega} fv - \underbrace{\int_{\Omega} \nabla u_0 \cdot \nabla v}_{a(w,v)},
$$

$$
\widetilde{l}v := \int_{\Omega} fv - a(u_0, v) \text{ jelöléssel, } \forall v \in H_0^1(\Omega)\text{-ra}
$$

$$
a(w, v) = \widetilde{l}v.
$$

### 2.2. A módszer ismertetése

A folytonos Galjorkin-módszer során a közelítő megoldást, melyre teljesül, hogy

$$
a(u_h, v) = lv \quad \forall v \in H_0^1(\Omega),
$$

a  $H_0^1(\Omega)$  egy véges dimenziós  $V_h$  alterében fogjuk keresni.  $V_h$  bázisfüggvényeit jelölje  $\phi_1, \phi_2, \ldots, \phi_N$ .

$$
?u_h \in V_h : a(u_h, v_h) = l v_h \quad \forall v_h \in V_h \tag{2.2}
$$

Az  $u_h$  közelítő megoldást írjuk fel a bázisfüggvények segítségével:  $u_h = \sum$ N  $j=1$  $c_j \phi_j$ . Cél a $c_j$ együtthatók meghatározása. Az  $u_h$  bázisfüggvényekkel való felírását a 2.2-be helyettesítve kapjuk, hogy

$$
a\left(\sum_{j=1}^N c_j \phi_j, v_h\right) = l v_h \qquad \forall v_h \in V_h.
$$

Elég a bázisfüggvényekre megkövetelni az egyenlőséget, ezért

$$
a\left(\sum_{j=1}^N c_j \phi_j, \phi_i\right) = l\phi_i \qquad (i = 1, \dots, N).
$$

Mivel a bilineáris forma, ezért érvényes a következő átalakítás,

$$
\sum_{j=1}^{N} c_j a(\phi_j, \phi_i) = l\phi_i \qquad (i = 1, \dots, N).
$$
  

$$
s_{ij} := a(\phi_j, \phi_i), \qquad w_i := l\phi_i
$$

Így egy lineáris egyenletrendszert kaptunk

$$
\sum_{j=1}^{N} s_{ij} c_j = w_i \quad (i = 1, ..., N),
$$

ahol

$$
s_{ij} = \int_{\Omega} \nabla \phi_j \cdot \nabla \phi_i, \quad S = \{s_{ij}\}_{i,j=1,\dots,N}.
$$

#### 2.2.1. Állítás. S pozitív definit.

Bizonyítás: Legyen  $c \in \mathbb{R}^n, c \neq \mathbf{0}, v_h := \sum_{n=1}^{\infty}$  $j=1$  $c_j \phi_j$ . Ekkor  $Sc \cdot c = \sum_{n=1}^{\infty}$  $_{i,j=1}$  $s_{ij} c_j c_i = \sum^n$  $_{i,j=1}$  $a(\phi_j, \phi_i)c_jc_i = a\left(\sum_{i=1}^n\right)$  $j=1$  $c_j \phi_j, \sum^n$  $i=1$  $c_i\phi_i$  $\setminus$  $=a(v_h, v_h)$ . Mivel a koercív, ezért ∃ $m > 0$ ,hogy  $a(v_h, v_h) \ge m ||v_h||^2$ . A  $v_h \neq \mathbf{0}$ , ezért  $Sc \cdot c =$  $a(v_h, v_h) \ge m \|v_h\|^2 > 0$ . Ezzel bebizonyítottuk, hogy az S mátrix pozitív definit.

**2.2.2.** Következmény. Az  $Sc = w$  lineáris egyenletrendszernek egyértelműen létezik megoldása.

A konvergenciatételekről a későbbiekben lesz szó. A végeselem-módszereknél a  $V_h$ alteret szakaszonként polinomok alkotják. Az  $\Omega$  tartományt felosztjuk két dimenzió esetén pl. háromszögekre vagy téglalapokra, három dimenzió esetén pl. tetraéderekre vagy téglákra. A szakdolgozat két dimenziós feladatokkal foglalkozik els®-,másod-, ill. harmadfokú polinomok esetén háromszög felosztással és téglalap felosztással is.  $Az Ω$  felbontásának a következőket kell teljesítenie:

**2.2.3. Definíció** ( $\tau_h$  felbontás).  $T_1, \ldots, T_M \subset \Omega$ ,  $\partial T_k$  Lipschitz-folytonos  $\forall k = 1, \ldots, M, \text{ int } T_k \cap \text{ int } T_l = \emptyset \; (\forall k \neq l), \; \cup_{k=1}^{M} T_k = \Omega \; \text{ valamint } T_k \cap T_l \; \text{ csak }$ csúcs, teljes oldal vagy üres halmaz lehet.

**2.2.4. Definíció.** h-val jelöljük a  $\tau_h$  finomságát, ahol  $h = max_{k=1,...M} diam(T_k)$ .

A dolgozatban bemutatott módszerek során a  $\tau_h$  minden eleme azonos típusú és minden  $T_k$ -n azonos fokszámú polinomokat alkalmaztam. A bázisfüggvények bizonyos csomóponti értékek segítségével adhatóak meg egy adott  $T_k$  elemen. Minden csomóponti értékhez tartozni fog egy bázisfüggvény, amely az adott csomópontban 1-et vesz fel, a többi csomópontban pedig 0-t. Csomóponti értékek pl: csúcsok, felezési pontok stb. A dolgozatban használt felbontások és  $V_h$  alterek:

•  $T_k$  háromszög  $\forall k = 1, ..., M$ 

 $V_h = \{szakaszonként lineáris függvények\}$ 

A bázisfüggvényeket az adott  $T_k$  háromszög csúcspontjaiban lévő értékek határozzák meg, ezek lesznek a csomóponti értékek.

•  $T_k$  háromszög  $\forall k = 1, \ldots, M$  $V_h = \{szakaszonként másodfokú függvények\}$ A csomóponti értékek a  $T_k$  háromszög csúcspontjai és az oldalak felezési pontjai.

•  $T_k$  háromszög  $\forall k = 1, \ldots, M$ 

 $V_h = {szakaszonként harmadfokú függvények}$ A csomóponti értékek a  $T_k$  háromszög csúcspontjai, az oldalak harmadoló pontjai és a súlypont.

- $T_k$  téglalap  $\forall k = 1, \ldots, M$  $V_h = \{a + bx + cy + dxy$ alakú, elemenként bilineáris függvények  $\}$ A T<sup>k</sup> téglalap csúcspontjai a csomóponti értékek.
- $T_k$  téglalap  $\forall k = 1, \ldots, M$  $V_h = \{u : u|_{T_i} \in \text{span}\{1, x, y, xy, x^2, y^2, x^2y, x^2y^2, xy^2\}\}\$ A csomóponti értékek: a  $T_k$  téglalap csúcspontjai, az oldalak felezési pontjai és a súlypont.
- $T_k$  téglalap  $\forall k = 1, \ldots, M$  $V_h = \{u: u|_{T_i} \in \text{span}\{1, x, y, xy, x^2, y^2, x^2y, x^2y^2, xy^2, x^3, y^3, x^3y^2, x^3y, x^2y^3, xy^3, x^3y^3\}\}\$ A csomóponti értékek az alábbi ábrán látható pontok, ahol a téglalap oldalain a csúcsokon kívül a harmadoló pontok találhatóak.

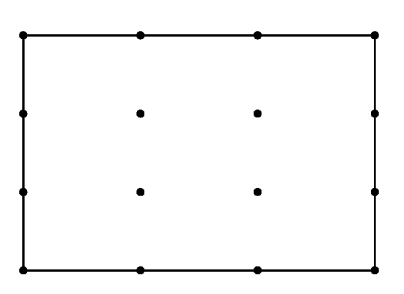

#### 2.3. A folytonos módszer implementálása

Ebben a fejezetben a folytonos Galjorkin-módszer implementálásáról lesz szó. A kódokat Matlab-ban készítettem.

A megoldandó feladat a következ®:

$$
\begin{aligned}\n-\triangle u &=& f, \\
u|_{\partial \Omega} &=& g.\n\end{aligned}
$$

Az  $\Omega$  tartomány minden esetben a  $[0, 1] \times [0, 1]$  egységnégyzet lesz.

#### 2.3.1.  $\tau_h$  felbontás

Először az  $\Omega \tau_h$  felbontását készítjük el, ahol az egyik esetben a  $T_i$  elemek csak háromszögek, a másik esetben pedig csak téglalapok. Az egységnégyzetet x irányban m részre, y irányban n részre osztjuk fel. Ezekben a rácspontokban vagyunk kíváncsiak a közelít® megoldás értékére.

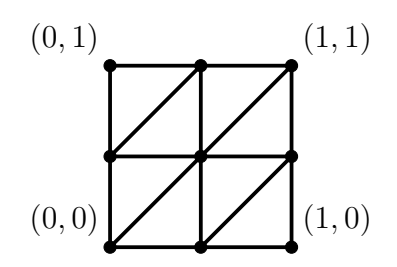

2.1. ábra. Egységnégyzet felosztása háromszögekre  $n = 2, m = 2$  esetén

Els®fokú bázisfüggvények esetén a csomóponti értékek csak a háromszögek/téglalapok csúcsai, ezért nem lesz szükségünk a rácspontokon kívül további pontokra. Másod- ill. harmadfokú bázisfüggvények esetén már a csomópontokat is meg kell sorszámozni. El®ször mindig a rácspontok kapnak egy sorszámot, utána jönnek csak a csomópontok. Így később könnyebb lesz megkeresni a rácspontokat, hiszen tudjuk, hogy az első  $(n+1) \cdot (m+1)$  sorszámot kapták. Egy mátrixban fogjuk eltárolni a pontok sorszámait. A következ® ábrákon a rács- és csomópontok sorszámozása valamint a bel®lük készített mátrixok láthatóak. Mivel a pontok sorszámozása háromszögek és téglalapok esetén is ugyanaz, csak az elemek lesznek mások, ezért az ábrákon csak a háromszögrács szerepel.

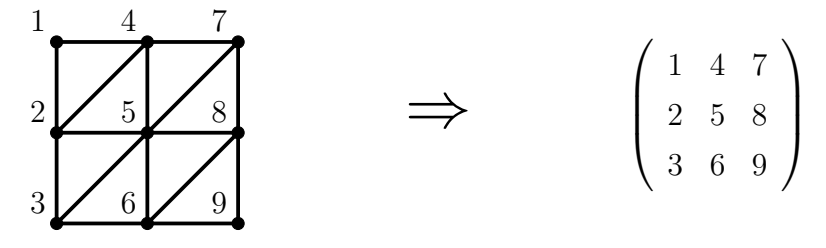

2.2. ábra. Felosztás és sorszámozás elsőfokú bázisfüggvények esetén

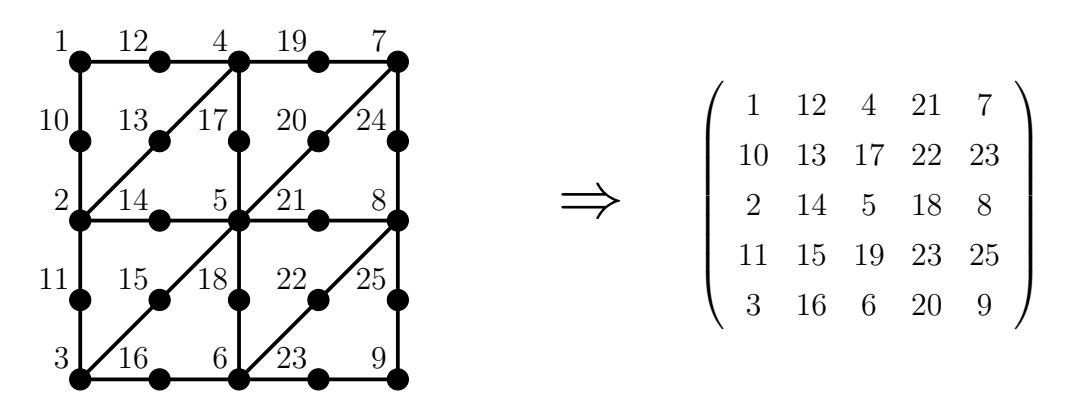

2.3. ábra. Felosztás és sorszámozás másodfokú bázisfüggvények esetén

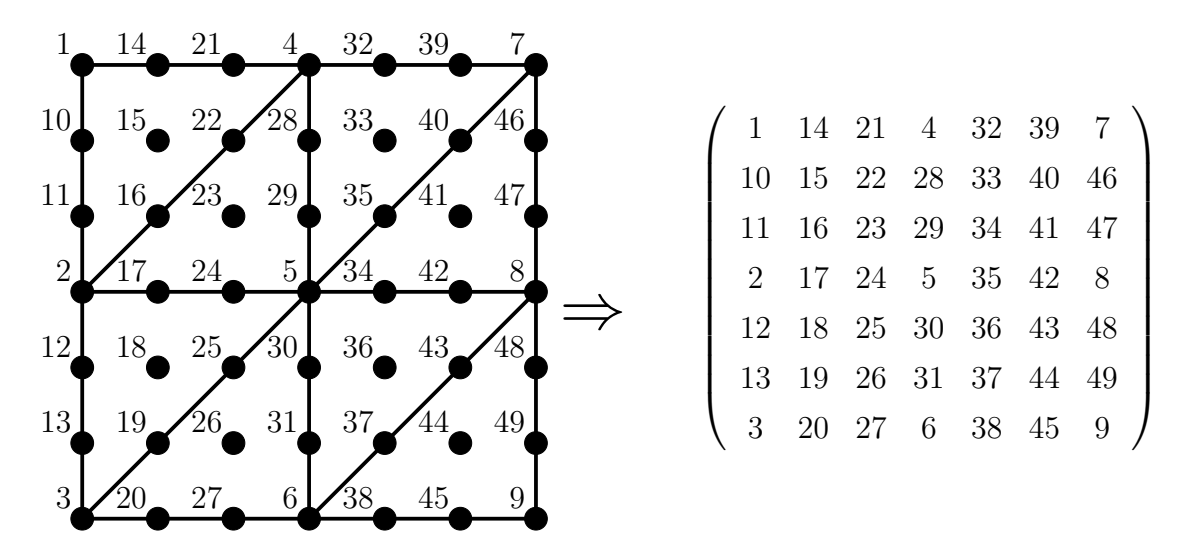

2.4. ábra. Felosztás és sorszámozás harmadfokú bázisfüggvények esetén

A sorszámok legenerálása után el kell raktározni az adott indexhez tartozó csúcs koordinátáit is. Ezután az elemeket is megszámozzuk fentr®l lefelé és balról jobbra. Tehát a bal felső sarokban lévő elem lesz az első elem a jobb alsó sarokban lévő pedig az utolsó. Egy mátrixban tároljuk majd az elemeket. A mátrixnak annyi sora lesz, ahány elem keletkezett a felosztás során és annyi oszlopból fog állni, ahány rácspont és csomópont található az adott elemen.

Így például a 2.2 esetén a mátrix első két sora:

• háromszögelemeknél:

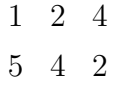

• téglalapok esetén:

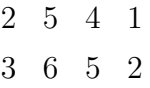

• 2.3 esetén háromszögelemeknél:

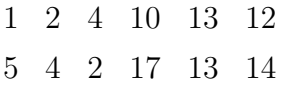

• téglalapok esetén:

2 5 4 1 14 17 12 10 13 3 6 5 2 16 18 14 11 15 • 2.4 esetén háromszögelemeknél:

1 2 4 10 11 16 22 21 14 15 5 4 2 29 28 22 16 17 24 23

• téglalapok esetén:

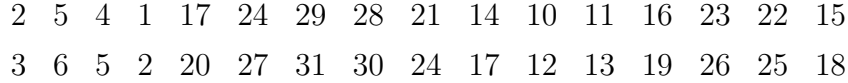

#### 2.3.2. Mátrixösszefűzés

Az Ω felosztása után az S mátrixot készítjük el.

$$
S_{ij} = \int_{\Omega} \nabla \phi_j \cdot \nabla \phi_i
$$

 $\phi_i$ -vel és  $\phi_j$ -vel a bázisfüggvényeket jelöljük. Elemenként fogjuk összefűzni a mátrixot. Ez azt jelenti, hogy minden  $T_s$  elemen kiszámoljuk a következő integrált:

$$
\int_{T_s} \nabla \phi_k \cdot \nabla \phi_l,
$$

ahol  $\phi_k$  és  $\phi_l$  azon bázisfüggvények, amelyekre igaz, hogy  $T_s \subset \text{supp}(\phi_k) \cap \text{supp}(\phi_l)$ . Ezeket az integrálokat egy E referenciaelem segítségével számoljuk ki. Tehát a referenciaelemen integráljuk az  $E$ -n definiált bázisfüggvényeket, majd integráltranszformáció segítségével kapjuk az aktuális  $T_s$ -en vett integrál értékét. A referenciaelemek az elemek típusától függően a következőek:

- Ha háromszögekre bontjuk az  $\Omega$  tartományt, akkor az E a  $(0,0)$ ,  $(1,0)$  és  $(0,1)$ csúcsokkal rendelkez® háromszög.
- Ha téglalapokra bontjuk az  $\Omega$  tartományt, akkor az E a  $(0,0), (1,0),(0,1)$  és (1, 1) pontok által meghatározott négyzet.

A referenciaelemen definiált bázisfüggvények:

•  $p = 1$ , háromszög:

$$
\begin{aligned}\n\tilde{\phi}_1 &= 1 - x - y \\
\tilde{\phi}_2 &= x \\
\tilde{\phi}_3 &= y\n\end{aligned}
$$

•  $p = 1$ , téglalap:

$$
\begin{aligned}\n\tilde{\phi}_1 &= (x-1)(y-1) \\
\tilde{\phi}_2 &= x(1-y) \\
\tilde{\phi}_3 &= xy \\
\tilde{\phi}_4 &= y(1-x)\n\end{aligned}
$$

•  $p = 2$ , háromszög:

$$
\tilde{\phi}_1 = 2(1 - x - y) \left(\frac{1}{2} - x - y\right)
$$
\n
$$
\tilde{\phi}_2 = 2x \left(x - \frac{1}{2}\right)
$$
\n
$$
\tilde{\phi}_3 = 2y \left(y - \frac{1}{2}\right)
$$
\n
$$
\tilde{\phi}_4 = 4x(1 - x - y)
$$
\n
$$
\tilde{\phi}_5 = 4xy
$$
\n
$$
\tilde{\phi}_6 = 4y(1 - x - y)
$$

•  $p = 2$ , téglalap:

$$
\tilde{\phi}_1 = 4\left(x - \frac{1}{2}\right)(x - 1)\left(y - \frac{1}{2}\right)(y - 1) \n\tilde{\phi}_2 = 4\left(x - \frac{1}{2}\right)x\left(y - \frac{1}{2}\right)(y - 1) \n\tilde{\phi}_3 = 4\left(x - \frac{1}{2}\right)x\left(y - \frac{1}{2}\right)y \n\tilde{\phi}_4 = 4\left(x - \frac{1}{2}\right)(x - 1)\left(y - \frac{1}{2}\right)y \n\tilde{\phi}_5 = -8x(x - 1)\left(y - \frac{1}{2}\right)(y - 1) \n\tilde{\phi}_6 = -8\left(x - \frac{1}{2}\right)xy(y - 1) \n\tilde{\phi}_7 = -8x(x - 1)\left(y - \frac{1}{2}\right)y \n\tilde{\phi}_8 = -8\left(x - \frac{1}{2}\right)(x - 1)y(y - 1) \n\tilde{\phi}_9 = 16x(x - 1)y(y - 1)
$$

•  $p = 3$ , háromszög:

$$
\tilde{\phi}_1 = \frac{9}{2}(1-x-y)\left(\frac{1}{3}-x-y\right)\left(\frac{2}{3}-x-y\right) \n\tilde{\phi}_2 = \frac{9}{2}x\left(x-\frac{1}{3}\right)\left(x-\frac{2}{3}\right) \n\tilde{\phi}_3 = \frac{9}{2}y\left(y-\frac{1}{3}\right)\left(y-\frac{2}{3}\right) \n\tilde{\phi}_4 = \frac{27}{2}x(1-x-y)\left(\frac{2}{3}-x-y\right) \n\tilde{\phi}_5 = \frac{27}{2}x\left(x-\frac{1}{3}\right)(1-x-y) \n\tilde{\phi}_6 = \frac{27}{2}xy\left(x-\frac{1}{3}\right) \n\tilde{\phi}_7 = \frac{27}{2}xy\left(y-\frac{1}{3}\right) \n\tilde{\phi}_8 = \frac{27}{2}(1-x-y)y\left(y-\frac{1}{3}\right) \n\tilde{\phi}_9 = \frac{27}{2}(1-x-y)y\left(\frac{2}{3}-x-y\right) \n\tilde{\phi}_{10} = 27xy(1-x-y)
$$

•  $p = 3$ , téglalap:

$$
\tilde{\phi}_1 = \frac{81}{4} \left( x - \frac{1}{3} \right) \left( x - \frac{2}{3} \right) (x - 1) \left( y - \frac{1}{3} \right) \left( y - \frac{2}{3} \right) (y - 1) \n\tilde{\phi}_2 = -\frac{81}{4} \left( x - \frac{1}{3} \right) \left( x - \frac{2}{3} \right) x \left( y - \frac{1}{3} \right) \left( y - \frac{2}{3} \right) (y - 1) \n\tilde{\phi}_3 = \frac{81}{4} \left( x - \frac{1}{3} \right) \left( x - \frac{2}{3} \right) x \left( y - \frac{1}{3} \right) \left( y - \frac{2}{3} \right) y \n\tilde{\phi}_4 = -\frac{81}{4} \left( x - \frac{1}{3} \right) \left( x - \frac{2}{3} \right) (x - 1) \left( y - \frac{1}{3} \right) \left( y - \frac{2}{3} \right) y \n\tilde{\phi}_5 = -\frac{243}{4} \left( x - \frac{1}{3} \right) \left( x - \frac{2}{3} \right) x \left( y - \frac{1}{3} \right) \left( y - \frac{2}{3} \right) (y - 1) \n\tilde{\phi}_6 = \frac{243}{4} \left( x - \frac{1}{3} \right) x (x - 1) \left( y - \frac{1}{3} \right) \left( y - \frac{2}{3} \right) (y - 1) \n\tilde{\phi}_6 = \frac{243}{4} \left( x - \frac{1}{3} \right) x (x - 1) \left( y - \frac{1}{3} \right) \left( y - \frac{2}{3} \right) (y - 1)
$$

$$
\tilde{\phi}_7 = \frac{243}{4} \left( x - \frac{1}{3} \right) \left( x - \frac{2}{3} \right) x \left( y - \frac{1}{3} \right) \left( y - \frac{2}{3} \right) y
$$
\n
$$
\tilde{\phi}_8 = -\frac{243}{4} \left( x - \frac{1}{3} \right) \left( x - \frac{2}{3} \right) x \left( y - \frac{1}{3} \right) y \left( y - 1 \right)
$$
\n
$$
\tilde{\phi}_9 = -\frac{243}{4} \left( x - \frac{1}{3} \right) x \left( x - 1 \right) \left( y - \frac{1}{3} \right) \left( y - \frac{2}{3} \right) y
$$
\n
$$
\tilde{\phi}_{10} = \frac{243}{4} x \left( x - \frac{2}{3} \right) \left( x - 1 \right) \left( y - \frac{1}{3} \right) \left( y - \frac{2}{3} \right) y
$$
\n
$$
\tilde{\phi}_{11} = \frac{243}{4} \left( x - \frac{1}{3} \right) \left( x - \frac{2}{3} \right) \left( x - 1 \right) \left( y - \frac{1}{3} \right) y \left( y - 1 \right)
$$
\n
$$
\tilde{\phi}_{12} = -\frac{243}{4} \left( x - \frac{1}{3} \right) \left( x - \frac{2}{3} \right) \left( x - 1 \right) \left( y - \frac{1}{3} \right) y \left( y - 1 \right)
$$
\n
$$
\tilde{\phi}_{13} = \frac{729}{4} x \left( x - \frac{2}{3} \right) \left( x - 1 \right) y \left( y - \frac{2}{3} \right) \left( y - 1 \right)
$$
\n
$$
\tilde{\phi}_{14} = -\frac{729}{4} \left( x - \frac{1}{3} \right) x \left( x - 1 \right) y \left( y - \frac{2}{3} \right) \left( y - 1 \right)
$$
\n
$$
\tilde{\phi}_{15} = \frac{729}{4} \left( x - \frac{1}{3} \right) x \left( x - 1 \right) \left( y - \frac{1}{3} \right) y \left( y - 1 \right)
$$
\n

Az integrálok kiszámolásához szükségünk lesz arra az affin transzformációra, ami az  $E$  referenciaelemet az aktuális elemre képezi. Az affin transzformációt írjuk fel  $Ax + b$  alakban, ahol  $A \in \mathbb{R}^{2 \times 2}$ ,  $b \in \mathbb{R}^{2}$   $x \in \mathbb{R}^{2}$ . Az aktuális elem három csúcsát jelölje  $(x_1, y_1)$ ,  $(x_2, y_2)$ ,  $(x_3, y_3)$ . Tegyük fel, hogy a következő módon képezi le a referenciaelemet a transzformáció:

$$
A\begin{pmatrix} 0 \\ 0 \end{pmatrix} + b = \begin{pmatrix} x_1 \\ y_1 \end{pmatrix}
$$

$$
A\begin{pmatrix} 1 \\ 0 \end{pmatrix} + b = \begin{pmatrix} x_2 \\ y_2 \end{pmatrix}
$$

$$
A\begin{pmatrix} 0 \\ 1 \end{pmatrix} + b = \begin{pmatrix} x_3 \\ y_3 \end{pmatrix}
$$

Ekkor az  $A$  és  $b$  a következő:

$$
A = \begin{pmatrix} x_2 - x_1 & x_3 - x_1 \\ y_2 - y_1 & y_3 - y_1 \end{pmatrix} \qquad b = \begin{pmatrix} x_1 \\ y_1 \end{pmatrix}
$$

Téglalapelemek esetén ezután az (1, 1) csúcsot a transzformáció automatikusan a téglalap negyedik,  $(x_4, y_4)$ -gyel jelölt csúcsába képezi. Jelöljük  $Cx + d$ -vel az előző affin transzformáció inverzét, azaz a  $Cx + d$  az adott  $T_s$  elemet képezi a referenciaelemre. Így a  $T_s$  elemen vett  $\phi_i$  bázisfüggvények és a referenciaelem  $\tilde{\phi}_i$  bázisfüggvényei között igaz az alábbi összefügés:

$$
\phi_i(x) = \tilde{\phi}_i(Cx + d). \tag{2.3}
$$

A  $T_s$  elemen kiszámolt integrálok értékét egy lokális mátrixban tároljuk el:

$$
Loc_{ij} = \int_{T_s} \nabla \phi_i \cdot \nabla \phi_j.
$$

Loc mátrix elemeinek kiszámolása:

$$
\int_{T_s} \nabla \phi_i \cdot \nabla \phi_j = \int_{T_s} \sum_{l=1}^2 \partial_l \phi_i \partial_l \phi_j.
$$

Az integrál további átalakításához használjuk fel a 2.3 összefüggést:

$$
\int_{T_s} \sum_{l=1}^2 \partial_l \phi_i \cdot \partial_l \phi_j = \int_{T_s} \sum_{l=1}^2 \partial_l \tilde{\phi}_i (Cx + d) \cdot \partial_l \tilde{\phi}_j (Cx + d) =
$$
\n
$$
\int_{T_s} \sum_{l=1}^2 \left( \sum_{m=1}^2 \partial_m \tilde{\phi}_i \cdot C_{ml} \right) \left( \sum_{n=1}^2 \partial_n \tilde{\phi}_j \cdot C_{nl} \right).
$$
\n(2.4)

Számoljuk ki a következő integrál értékét  $s = Cx + d$  helyettesítéssel:

$$
\int_{T_s} \partial_m \tilde{\phi}_i (Cx + d) \partial_n \tilde{\phi}_j (Cx + d) = \int_E \partial_m \tilde{\phi}_i (s) \cdot \partial_n \tilde{\phi}_j (s) \cdot |\det A|.
$$
 (2.5)

Az  $\int_E \partial_m \tilde{\phi}_i(s) \tilde{\partial}_n \phi_j(s)$  értéket tároljuk el egy  $M_{mn}$  mátrix i-edik sorának j-edik elemeként, hiszen erre az értékre a felosztás minden eleme esetén szükségünk lesz. Az  $M_{mn}$  mátrixok segítségével a 2.4 kifejezésből a következőt kapjuk:

$$
|\det A| \sum_{l=1}^{2} \sum_{m=1}^{2} \sum_{n=1}^{2} (M_{mn})_{ij} \cdot C_{ml} \cdot C_{nl}.
$$
 (2.6)

Így a lokális mátrix a következ® lesz:

$$
Loc = |\det A| \sum_{l=1}^{2} \sum_{m=1}^{2} \sum_{n=1}^{2} (M_{mn}) \cdot C_{ml} \cdot C_{nl}.
$$
 (2.7)

Összefoglalva, tehát a  $\mathcal{T}_h$  felbontás elkészítése után kiszámoljuk az  $M_{mn}$  mátrixot, majd minden elemre legyártjuk a  $Loc$  mátrixot és ezt fűzzük be  $S$ -be a megfelelő helyre. A befűzés azt jelenti, hogy ha a Loc mátrix adott eleme a  $\phi_i$  és  $\phi_j$  bázisfüggvényekhez tartozik, akkor azt az S j-edik sorának i-edik eleméhez adjuk hozzá.

#### 2.3.3. w kiszámítása

 $Az S$  mátrix összefűzése után szükségünk van az egyenletrendszer jobb oldalának, a w vektornak a meghatározására.

$$
w_i = l\phi_i = \int_{\Omega} f\phi_i - \int_{\Omega} \nabla u_0 \cdot \nabla \phi_i,
$$
\n(2.8)

ahol  $u_0|_{\partial\Omega} = g$ . A második tag átírható a következő alakba:

$$
\int_{\Omega} \nabla u_0 \cdot \nabla \phi_i = a(u_0, \phi_i) = \sum_{(x_j, y_j) \in \partial \Omega} g(x_j, y_j) a(\phi_j, \phi_i),\tag{2.9}
$$

ahol  $(x_j,y_j)$  jelöli azt a pontot, ahol a  $\phi_j$  bázisfüggvény értéke 1. Mivel az  $a(\phi_j,\phi_i)$ az adott elemhez tartozó Loc mátrix egyik eleme, ezért a numerikus integrálást  $\operatorname{csak}$  az Ω  $f\phi_i$  esetében kell elvégeznünk. Ezen értékek meghatározásához Gausskvadratúrát használtam:

$$
\sum_{k} s_k \cdot f(x_k) \phi_i(x_k), \tag{2.10}
$$

ahol  $x_k \in \mathbb{R}^2$  a  $k$ . integrálási alappont,  $s_k$  pedig az ehhez tartozó súly. A numerikus módszer háromszögön való integrálás esetén a (−1, −1), (−1, 1) és (1, −1) csúcsokkal rendelkező  $T_0$  háromszögön van definiálva. Téglalapok esetén a  $T_0$  a  $(-1,-1)$ ,  $(-1, 1), (1, 1)$  és  $(1, -1)$  pontok által meghatározott téglalap. Ezért ismét integráltranszformáció alkalmazására lesz szükségünk. Az integrálást elemenként végezzük el. Jelölje  $Bx + e$  azt az affin leképezést, ami a  $T_0$ -t az  $E$  referenciaelembe viszi. Így a  $T_0$  az  $ABx + Ae + b$  leképezéssel az aktuális  $T_j$ -be vihető. Ekkor

$$
\int_{T_j} f(x)\phi_i(x) = |\det AB| \int_{T_0} f(ABx + Ae + b) \cdot \phi_i(ABx + Ae + b).
$$
 (2.11)

A bázisfüggvények közötti 2.3 összefüggést felhasználva:

$$
|\det AB| \int_{T_0} f(ABx + Ae + b) \cdot \phi_i(ABx + Ae + b) = (2.12)
$$

$$
|\det AB| \int_{T_0} f(ABx + Ae + b) \cdot \tilde{\phi}_i(CABx + CAe + Cb + d). \tag{2.13}
$$

Mivel az  $Ax + b$  leképezés a  $Cx + d$  leképezés inverze, ezért  $CA = I$  és  $Cb + d = 0$ . A 2.13 ezért az alábbi módon írható át:

$$
|\det AB| \int_{T_0} f(ABx + Ae + b) \cdot \tilde{\phi}_i(Bx + e).
$$
 (2.14)

Ezzel az  $x_k$  pontok kiszámítása:

$$
x_k = ABx'_k + Ae + b,\tag{2.15}
$$

ahol  $x_k'$  a  $T_0$  elemhez tartozó integrálási alappontok. A  $\tilde{\phi}_i(Bx+e)$  értékeket nem kell minden elemen újraszámolni, hiszen nem függ, attól, hogy melyik elemen integrálunk.

#### $2.3.4.$  $(\Omega)$  és  $L^2(\Omega)$  norma

Az S és w kiszámolása után megoldjuk az  $Sc = w$  egyenletrendszert, ahol a  $c_i$ értékek lesznek a bázisfüggvények együtthatói. Az  $u_h$  közelítő megoldás:

$$
u_h = \sum_{i=1}^N c_i \phi_i.
$$

Ezután az  $||u - u_h||_{H^1(\Omega)}$ -t és az  $||u - u_h||_{L^2(\Omega)}$ -t számoljuk ki, ahol u a pontos megoldás. A  $H^1(\Omega)$  norma kiszámolásához szükségünk lesz a  $\partial_x(u-u_h)$  és a  $\partial_y(u-u_h)$ függvényekre is, hiszen

$$
||u - u_h||_{H^1(\Omega)}^2 = ||u - u_h||_{L^2(\Omega)}^2 + ||\partial_x(u - u_h)||_{L^2(\Omega)}^2 + ||\partial_y(u - u_h)||_{L^2(\Omega)}^2,
$$

ahol  $\|u-u_h\|_{L^2(\Omega)}^2=\int_\Omega |u-u_h|^2.$  Az integrálok meghatározása itt is Gauss-kvadratúrával történik. Az  $u-u_h, \, \partial_x(u-u_h)$ és a $\partial_y(u-u_h)$ integrálási alappontokban vett értékeit úgy számítjuk ki, hogy a rácspontokban és a csomópontokban kiszámolt  $u_h$  értékek segítségével interpolációt végzünk. Az interpoláció során háromszögek esetén egy legfeljebb p-ed fokú polinomot illesztünk az adott pontokra, téglalapok esetén pedig változójukban legfeljebb p-ed fokú polinomot keresünk.

### 3. fejezet

# Nemfolytonos Galjorkin-módszer (DG)

#### 3.1. A módszer ismertetése

A szakdolgozatban vizsgált másik végeselem-módszer a nemfolytonos interior penalty Galjorkin-módszer. Továbbra is a következ® elliptikus peremérték-feladatot szeretnénk megoldani. Keressük azt az  $u\in C^2(\Omega)\cap C(\overline{\Omega})$  függvényt, melyre

$$
-\Delta u = f \quad \Omega - \mathbf{n}, \tag{3.1}
$$

$$
u|_{\partial\Omega} = g,\t\t(3.2)
$$

ahol  $\Omega \subset \mathbb{R}^n$  korlátos tartomány,  $f \in L^2(\Omega)$ ,  $g \in H^{1/2}(\partial \Omega)$ .

A gyenge alak meghatározásához osszuk fel először az  $\Omega$  tartományt az alábbi módon.  $\tau_h = \{E_1, E_2, \ldots, E_m\}$ , ahol  $\cup_{i=1}^m E_i = \Omega$  és  $E_i \cap E_j \neq 0$ , ha  $i \neq j$ . Nemfolytonos Galjorkin-módszer esetében a  $\tau_h$  felbontásnak nem kell teljesítenie azt a feltételt, hogy  $E_i \cap E_j$  csak csúcs, teljes oldal vagy üres halmaz lehet. A módszer akkor is működik, ha megengedünk ún. "függő csúcsokat" (angolul hanging node), ahol  $E_i ∩ E_j$  pl. nem az egyik elem teljes oldala, hanem az elem oldalának csak egy szakasza.

#### 3.1.1. Definíció.  $H^s(\tau_h) = \{ v \in L^2(\Omega) : \forall E_i \in \tau_h v |_{E_i} \in H^s(E_i) \}$

 $H^s(\tau_h)$  neve tört Szoboljev tér, ami nem egyezik meg a törtrendű Szoboljev tér definíciójával. Itt a tört kifejezés arra utal, hogy elemenként  $H^s$ -beli a függvény. A gyenge alak előállításához, most is válasszunk egy v tesztfüggvényt. Legyen  $v \in$  $H^s(\Omega)$ , ahol  $s \geq 2$ . Szorozzuk be v-vel 3.1-et és integráljuk egy  $E_i$  elemen:

$$
\int_{E_i} -\triangle uv = \int_{E_i} fv.
$$

Ezután alkalmazzuk a Green-tételt és jelölje  $\nu_{E_i}$  az  $E_i$  elem kifelé mutató normális vektorát:

$$
\int_{E_i} \nabla u \cdot \nabla v - \int_{\partial E_i} (\partial_{\nu_{E_i}} u) v = \int_{E_i} f v.
$$

Miután minden  $E_i$  elemen elvégeztük a szorzást és az integrálást, adjuk össze az egyenleteket. Így a következőt kapjuk:

$$
\sum_{E_i \in \tau_h} \int_{E_i} \nabla u \cdot \nabla v - \sum_{E_i \in \tau_h} \int_{\partial E_i} (\partial_{\nu_{E_i}} u) v = \int_{\Omega} f v. \tag{3.3}
$$

Ezt a kifejezést fogjuk tovább alakítani, de előtte definiáljuk az ugrás és az átlag fogalmát. Jelölje  $\Gamma_h$  a belső élek halmazát,  $\nu_e$  pedig az élre merőleges egységvektort. Ha az  $e$ él az  $E_1$ és  $E_2$ elemet határolja, akkor  $\nu_e$ azon egységvektor, ami $E_1$ -ről  $E_2$ -re mutat.

- **3.1.2. Definíció.** v átlagát jelölje  $\{v\}$  és  $\{v\} := \frac{1}{2}v|_{E_1} + \frac{1}{2}$  $\frac{1}{2}v|_{E_2}$ .
- **3.1.3. Definíció.** v ugrására a  $[\![v]\!]$  jelölést használjuk majd, ahol  $[\![v]\!] := v|_{E_1} v|_{E_2}$ .

Ha az  $e$  él peremél, akkor  $\{\!\!\{v\}\!\!\} = \llbracket v \rrbracket = v|_{E_1}.$ 

Most vizsgáljuk a 3.3 egyenlet bal oldalának 2. tagját. Ehhez tekintsünk egy  $E_i$ és egy  $E_j$  elemet, melyek közös élét jelölje  $e.$  Ekkor  $e$  belső él,  $\nu_{E_i}$  és  $\nu_{E_j}$  legyenek az e-re merőleges egységvektorok,  $\nu_{E_i}$   $E_i$ -ről  $E_j$ -re,  $\nu_{E_j}$  pedig  $E_j$ -ről  $E_i$ -re mutasson. Így fennáll, hogy  $\nu_{E_j} = -\nu_{E_i}$ . Ekkor,

$$
\int_{e} (\partial_{\nu_{E_i}} u|_{E_i}) v|_{E_i} + \int_{e} (\partial_{\nu_{E_j}} u|_{E_j}) v|_{E_j} = \int_{e} (\partial_{\nu_{E_i}} u_{E_i}) v|_{E_i} - (\partial_{\nu_{E_i}} u|_{E_j}) v|_{E_j} = \int_{e} \left[ \left[ (\partial_{\nu_{E_i}} u) v \right] \right].
$$

Minden  $e \in \tau_h$ -ra szummázva:

$$
\sum_{E_i \in \tau_h} \int_{\partial E_i} \partial_{\nu_{E_i}} uv = \sum_{e \in \Gamma_h} \int_e [\partial_{\nu_e} uv] + \sum_{e \in \partial \Omega} \int_e (\partial_{\nu_e} u) v.
$$
\n(3.4)

Mivel u folytonosan differenciálható, ezért  $\partial_{\nu_e} u = \{\partial_{\nu_e} u\}$ . Ennek következményeként,

$$
\llbracket (\partial_{\nu_e} u) v \rrbracket = ((\partial_{\nu_e} u) v) \vert_{E_i} - ((\partial_{\nu_e} u) v) \vert_{E_j} = (\partial_{\nu_e} u) \llbracket v \rrbracket = \{\!\!\{\partial_{\nu_e} u\}\!\!\} \llbracket v \rrbracket. \tag{3.5}
$$

3.4 és 3.5 felhasználásával 3.3 a következ® alakba írható,

$$
\sum_{E_i \in \tau_h} \int_{E_i} \nabla u \cdot \nabla v - \sum_{e \in \Gamma_h} \int_e \langle \partial_{\nu_e} u \rangle \langle [v] \rangle + \sum_{e \in \partial \Omega} \int_e \partial_{\nu_e} uv = \int_{\Omega} f v. \tag{3.6}
$$

A 3.5-ot a pereméleken vett integrálok esetén alkalmazva kapjuk, hogy

$$
\sum_{E_i \in \tau_h} \int_{E_i} \nabla u \cdot \nabla v - \sum_{e \in \tau_h} \int_e \{\!\!\{\partial_{\nu_e} u\}\!\!\}[v] = \int_{\Omega} fv.
$$

A bal oldalon található kifejezés még nem lenne jó bilineáris formának, mert nem koercív. Ezért adjuk hozzá a következ® tagot,

$$
\sum_{e \in \tau_h} \frac{\sigma}{|e|} \int_e \llbracket u \rrbracket \, \llbracket v \rrbracket \, .
$$

A koercivitás csak elég nagy  $\sigma$  esetén fog teljesülni. A dolgozatban  $\sigma$  értéke a Süli Endréék által javasolt 10 $p^2$ . A  $\sigma$  értékéről részletesebben [1]-ben olvashatunk. Ezenkívül hozzáadunk még egy tagot, amivel elérhetjük azt is, hogy szimmetrikus legyen a bilineáris forma:

$$
\varepsilon \sum_{e \in \tau_h} \int_e \{\!\!\{\partial_{\nu_e} v\}\!\!\}[u]\!]\,.
$$

Az  $\varepsilon$  értékét 0, 1, −1 közül szokták választani.  $\varepsilon = -1$  esetén a szimmetria is fennáll, ezért a szakdolgozat csak ezzel az esettel foglalkozik.

Így a bilineáris formát az alábbi módon deniáljuk:

$$
a_{DG}(u,v) := \sum_{E_i \in \tau_h} \int_{E_i} \nabla u \cdot \nabla v - \sum_{e \in \tau_h} \int_e \{\!\!\{\partial_{\nu_e} u\}\!\!\}[v] + \varepsilon \sum_{e \in \tau_h} \int_e \{\!\!\{\partial_{\nu_e} v\}\!\!\}[u]\]
$$

$$
+ \sum_{e \in \tau_h} \frac{\sigma}{|e|} \int_e [\![u]\!][v]\!].
$$

A két tag hozzáadásakor, a jobb oldalon csak akkor adtunk hozzá nemnulla értéket, ha  $e \in \partial \Omega$ , ugyanis mindkét tag tartalmazza [u]-t, ami pedig 0 a belső éleken. Így a jobb oldalon a következ® lineáris funkcionált kapjuk:

$$
l_{DG}v := \int_{\Omega} fv + \sum_{e \in \partial \Omega} \left( \varepsilon \partial_{\nu_e} v + \frac{\sigma}{|e|} v \right) g.
$$

#### **3.1.4. Állítás.** A bilineáris forma és a lineáris funkcionál független  $\nu_e$  választásától.

Bizonyítás: Legyen  $e$ egy olyan él, melyre  $E_i \cap E_j = e.$  Ekkor jelölje  $n_{ij}$ azt az  $e\text{-re}$ merőleges normálvektort, ami  $E_i$ -ről  $E_j$ -re mutat. Ha  $\nu_e$ -nek  $\nu_{ij}$ -t választjuk, akkor

$$
\{\!\!\{\partial_{\nu_{ij}}v\}\!\!\}[u] = \left(\frac{\partial_{\nu_{ij}}v|_{E_i} + \partial_{\nu_{ij}}v|_{E_j}}{2}\right)(u|_{E_i} - u|_{E_j})
$$
\n
$$
= \left(\frac{\partial_{-\nu_{ij}}v|_{E_i} + \partial_{-\nu_{ij}}v|_{E_j}}{2}\right)(u|_{E_j} - u|_{E_i})
$$
\n
$$
= \left(\frac{\partial_{\nu_{ji}}v|_{E_j} + \partial_{\nu_{ji}}v|_{E_i}}{2}\right)(u|_{E_j} - u|_{E_i}) = \{\!\!\{\partial_{\nu_{ji}}v\}\!\!\}[u]\,.
$$

**3.1.5. Definíció.** A Dirichlet peremérték-feladat gyenge megoldásának közelítése az  $az u \in H<sup>s</sup>(\Omega) \ (s \geq 2), \ melyre \ teljes" all, hogy \ a_{DG}(u,v) = l_{DG}v \quad \forall v \in H<sup>s</sup>(\Omega).$ 

A folytonos Galjorkin-módszerhez hasonlóan a közelítő megoldást itt is egy  $V_{DG}$ véges dimenziós altérben keressük. A  $V_{DG} \subset H^s(\Omega)$  altér lehet pl. az elemenként legfeljebb p-ed fokú polinomok tere vagy téglalapelemek esetén pl. az elemenként változóikban legfeljebb p-ed fokú polinomok tere.

A feladat során az  $u_{DG} \in V_{DG}$  közelítő megoldást keressük, melyre

$$
a_{DG}(u_{DG}, v) = lw \quad \forall v \in V_{DG}.\tag{3.7}
$$

Minden elemhez  $N_{loc}$  db bázisfüggvény tartozik. Így a  $V_{DG}$  bázisfüggvényeinek száma összesen  $N_{loc}$ ·(elemek száma), amit jelöljünk N-nel, a bázisfüggvényeket pedig  $\phi_i$ -vel.

Az  $u_{DG}$  megoldást a bázisfüggvények segítségével szeretnénk felírni:

$$
u_{DG} = \sum_{j=1}^{N} c_j \phi_j.
$$

Elég ha a bázisfüggvényekre teljesül a 3.7, azaz

$$
a_{DG}(u_{DG}, \phi_i) = l\phi_i \quad i = 1, 2, \dots, N.
$$

A bilinearitás miatt,

$$
\sum_{i=1}^{N} c_j a_{DG}(\phi_j, \phi_i) = l\phi_i \quad i = 1, 2, ..., N.
$$

Ez egy lineáris egyenletrendszer a  $c_i$  együtthatókra, azaz  $Sc = w$ , ahol  $S_{i,j}$  =  $a_{DG}(\phi_j,\phi_i)$  és  $w_i=l\phi_i.$  Az egyenletrendszer megoldása után a  $c_i$  együtthatók segítségével már meghatározható az  $u_{DG}$  közelítő megoldás. A módszer konvergenciájáról szóló tételek a 4. fejezetben találhatóak.

#### 3.2. A nemfolytonos módszer implementálása

A nemfolytonos Galjorkin-módszer kódjai közül a téglalapelemes kódokat implementáltam  $V_{DG} = P_k(\tau_h)$  és  $V_{DG} = Q_k(\tau_h)$  esetén, ahol  $P_k(\tau_h) = \{$ az elemenként legfeljebb p-ed fokú polinomok tere },  $Q_k(\tau_h) = \{$ az elemenként változóikban legfeljebb p-ed fokú polinomok tere }. A p értéke 1, 2, 3 volt. A témavezetőmtől kapott háromszögelemes kódokat csak futtattam az összehasonlítás során.

#### 3.2.1.  $\tau_h$  felbontás

Els® lépésként most is a felbontást kell elkészíteni. Nem használtam függ® csúcsokat, ezért ugyanolyan felosztást készítettem, mint a nemfolytonos esetben. A

rácspontok sorszámozása, csúcsok, elemek eltárolása mellett, szükség van az élek nyilvántartására is. Az éleket egy (élek száma)  $\times$  4 méretű mátrixban tároltam. Az i-edik sor els® és második eleme azon két csúcs sorszáma, amiket az adott él összeköt. A harmadik elem vízszintes élek esetén az él felett lévő téglalapelem sorszáma, a negyedik elem az él alatti téglalapelem sorszáma. Függ®leges éleknél a bal oldali téglalapelem sorszáma a harmadik helyre kerül, a jobb oldali téglalapelem sorszámát pedig a negyedik elemként tároljuk el. Ha az adott él a peremen található, azaz csak egy elemet határol, akkor az élmátrixban a hiányzó elem sorszámához nullát írunk. Nézzünk egy példát az élmátrixra  $p = 1$  esetén!

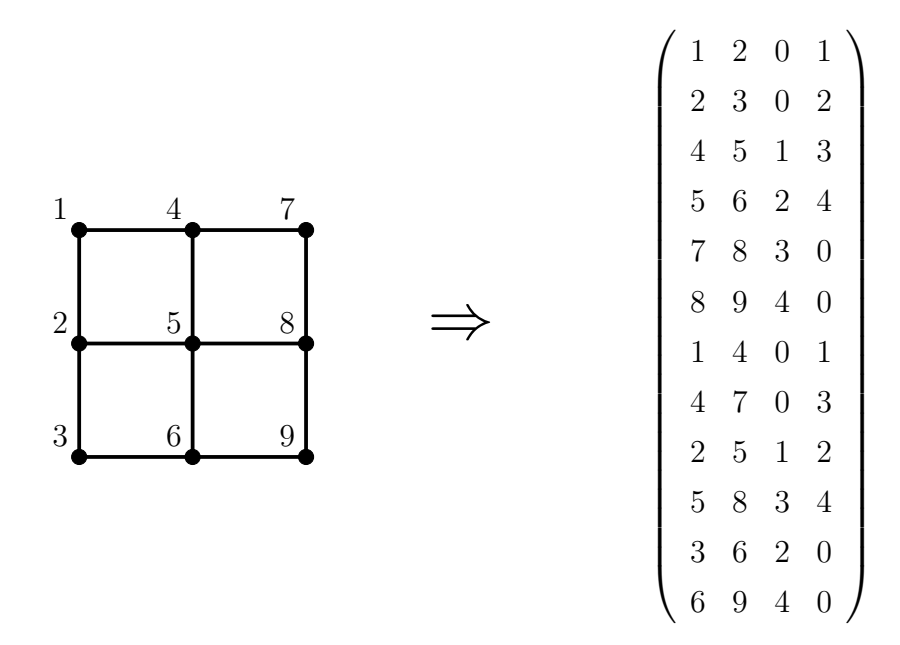

3.1. ábra. Élmátrix  $2 \times 2$ -es felosztás esetén

#### 3.2.2. Mátrixösszefűzés

Az S mátrix kiszámolása itt is mátrixösszefűzéssel történik.

$$
S_{ij} = \sum_{E_i \in \tau_h} \int_{E_i} \nabla \phi_j \cdot \nabla \phi_i - \sum_{e \in \tau_h} \int_e \{ \partial_{\nu_e} \phi_j \} \, [\phi_i] +
$$

$$
\varepsilon \sum_{e \in \tau_h} \int_e \{ \partial_{\nu_e} \phi_i \} \, [\phi_j] + \sum_{e \in \tau_h} \frac{\sigma}{|e|} \int_e [\phi_j] \, [\phi_i].
$$

Most is elemenként fogunk haladni. A bázisfüggvények  $x^ky^l$  alakúak lesznek.  $V_{DG} =$  $P_k(\tau_h)$  esetén  $k, l = 0, 1, \ldots p$  és  $k + l \leq p, Q_k(\tau_h)$  altérnél  $k, l = 0, 1, \ldots p$ . Így  $n \times m$ -es felosztás esetén egy elemen a bázisfüggvények száma  $P_k(\tau_h)$ -nál  $\frac{(p+1)(p+2)}{2}$ ,  $Q_k(\tau_h)$ -nál  $(p+1)^2$ . Ha a bázisfüggvények számát egy elemen  $N$ -nel jelöljük, akkor összesen Nnm függvényünk lesz, azaz ennyi sora és oszlopa lesz az S mátrixnak. Az  $S_{ij}$ -ben szereplő tagokat szétválasztjuk az elemen vett integrálokra és az éleken vett integrálokra. Az elemen vett integrálok esetén hasonlóan járunk el, mint a folytonos módszernél. Minden elem esetén kiszámoljuk az affin leképezést, ami a referenciaelemet az aktuális elemre képezi. Ezután elkészítjük a Loc mátrixot és befűzzük S megfelelő helyeire. Ha a Loc mátrix az i. elemhez tartozik, akkor a befűzés a következőképpen történik:

$$
before
$$
\n
$$
S(befuzes_helye, befuzes_helye) = Loc;
$$

Az éleken vett integrálok esetén bontsuk szét  $S_{ij}$  maradék tagjait:

$$
-\sum_{e \in \tau_h} \int_e \{\!\!\{\partial_{\nu_e} \phi_j\}\!\!\}[ \phi_i ]\!\!]+ \varepsilon \sum_{e \in \tau_h} \int_e \{\!\!\{\partial_{\nu_e} \phi_i\}\!\!\}[ \phi_j ]\!\!]+ \sum_{e \in \tau_h} \frac{\sigma}{|e|} \int_e \llbracket \phi_j \rrbracket \,[ \phi_i ]\!\!]=\n\\ m_{11} + m_{12} + m_{22} + m_{21}.
$$

 $m_{kl}$  az integrálokból csak azokat a tagokat tartalmazza, ahol a  $\phi_i$  bázisfüggvényt a k-adik elemen, a  $\phi_j$ -t pedig az *l*-edik elemen vesszük. Az ugrások és átlagok kiszámolásához a  $\nu_e$  vektort az alábbi módon választjuk. Peremélek esetén a  $\nu_e$  a kifelé mutató normális egységvektor, függőleges belső éleknél  $\nu_e = (1,0)$ , vízszintes belső éleknél  $\nu_e = (0,1)$ . Az  $m_{kl}$  kiszámításakor  $\phi_{E_1,i} := \phi_i|_{E_1}$  és  $\phi_{E_2,i} := \phi_i|_{E_2}$ . Az  $m_{kl}$ értékeket mátrixokba rendezzük a következő módon:

$$
(M_{11})_{ij} = -\frac{1}{2} \int_{e} \partial_{\nu_e} \phi_{E_1,j} \cdot \phi_{E_1,i} + \frac{\varepsilon}{2} \int_{e} \partial_{\nu_e} \phi_{E_1,i} \cdot \phi_{E_1,j} + \frac{\sigma}{|e|} \int_{e} \phi_{E_1,j} \cdot \phi_{E_1,i}
$$
  
\n
$$
(M_{12})_{ij} = -\frac{1}{2} \int_{e} \partial_{\nu_e} \phi_{E_2,j} \cdot \phi_{E_1,i} - \frac{\varepsilon}{2} \int_{e} \partial_{\nu_e} \phi_{E_1,i} \cdot \phi_{E_2,j} - \frac{\sigma}{|e|} \int_{e} \phi_{E_2,j} \cdot \phi_{E_1,i}
$$
  
\n
$$
(M_{21})_{ij} = \frac{1}{2} \int_{e} \partial_{\nu_e} \phi_{E_1,j} \cdot \phi_{E_2,i} + \frac{\varepsilon}{2} \int_{e} \partial_{\nu_e} \phi_{E_2,i} \cdot \phi_{E_1,j} - \frac{\sigma}{|e|} \int_{e} \phi_{E_2,j} \cdot \phi_{E_2,i}
$$
  
\n
$$
(M_{22})_{ij} = \frac{1}{2} \int_{e} \partial_{\nu_e} \phi_{E_2,j} \cdot \phi_{E_2,i} - \frac{\varepsilon}{2} \int_{e} \partial_{\nu_e} \phi_{E_2,i} \cdot \phi_{E_2,j} + \frac{\sigma}{|e|} \int_{e} \phi_{E_2,j} \cdot \phi_{E_2,i}.
$$

Ezután az  $M_{ij}$  mátrixokat is befűzzük az S mátrixba. Tegyük fel, hogy az akutális  $e$  élhez tartozó  $E_1$  elem az *i*-edik sorszámú elem, az  $E_2$  elem pedig a *j*-edik elem. Ekkor az összefűzés:

$$
E1en\_levok = ((i-1)(p+1)^2+1):i(p+1)^2;
$$
  
\n
$$
E2n\_levok = ((j-1)(p+1)^2+1):j(p+1)^2;
$$
  
\n
$$
S(E1en\_levok, E1en\_levok) = S(E1en\_levok, E1en\_levok) + M11;
$$
  
\n
$$
S(E2n\_levok, E2n\_levok) = S(E2n\_levok, E2n\_levok) + M22;
$$
  
\n
$$
S(E1en\_levok, E2n\_levok) = S(E1en\_levok, E2n\_levok) + M21;
$$
  
\n
$$
S(E2n\_levok, E1en\_levok) = S(E2n\_levok, E1en\_levok) + M21;
$$

Peremélek esetén egy  $\tilde{M}_{11}$  mátrixot készítünk el és ezt fűzzük az  $S$  mátrixba.

$$
(\tilde{M}_{11})_{ij} = -\int_e \partial_{\nu_e} \phi_{E_1,j} \cdot \phi_{E_1,i} + \varepsilon \int_e \partial_{\nu_e} \phi_{E1,i} \cdot \phi_{E1,j} + \frac{\sigma}{|e|} \int_e \phi_{E_1,j} \cdot \phi_{E_1,i}
$$

#### 3.2.3. w kiszámítása

A w kiszámításánál ismét Gauss-kvadratúrát használtam.

$$
w_i = \int_{\Omega} f \phi_i + \sum_{e \in \partial \Omega} \varepsilon \left( \partial_{\nu_e} \phi_i + \frac{\sigma}{|e|} \phi_i \right) g,
$$

ahol  $g|_{\partial\Omega}$ .

Az első tagot, ugyanúgy számoljuk, mint a folytonos módszer esetében.

$$
\int_{\Omega} f \phi_i \approx |\det AB| \sum_{k} s_k \cdot f(ABx_k + Ae + b) \cdot \tilde{\phi}_i(Bx_k + e),
$$

ahol  $s_k$  a súlyok,  $x_k$  pedig az integrálási alappontok a  $(-1, -1)$ ,  $(-1, 1)$ ,  $(1, -1)$  és  $(1, 1)$  pontok által meghatározott négyzet esetén. A  $w<sub>i</sub>$  2. tagját csak a peremélek esetén kell kiszámolnunk, mivel ez a tag bels® élek esetén nulla.

#### $3.2.4.$  $^{2}(\Omega)$  norma

Az  $Sc = w$  egyenletrendszer megoldása után a hibafüggvény  $L^2(\Omega)$  normáját számoljuk ki,  $\|u-u_{DG}\|_{L^2(\Omega)}=\int_\Omega |u-u_{DG}|^2$ . A norma értékének meghatározásához szükségünk lesz $u_{DG}$ értékére az integrálási alappontokban. Ehhez kiszámoljuk  $u_{DG}$ értékét a rácspontokban és csomópontokban majd elemenként interpolációt végzünk az  $u_{DG}$  meghatározása végett. Az interpolációnál  $P_k(\tau_h)$  esetén legfeljebb változóikban p-ed fokú polinomot,  $Q_k(\tau_h)$  esetén pedig legfeljebb p-ed fokú polinomot keresünk. Az interpolációs értékek kiszámolása a következő módon történik. Tudjuk, hogy  $u_{DG} = \sum_i c_i \phi_i$ . Ha egy adott elemen szeretnénk kiszámítani az interpolációs értékeket, akkor először elkészítjük a következő mátrixot:

$$
\mathcal{I}_{ij} = \phi_j(x_i) \quad i = 1, ..., (p+1)^2
$$

$$
j = 1, ..., N.
$$

Tehát a mátrixnak annyi sora lesz ahány rácspont és csomópont van összesen egy elemen. Az oszlopok száma az egy elemen lévő bázisfüggvények számával fog megegyezni. Ekkor ha az  $\mathcal{I}_{ij}$  mátrixot, beszorozzuk c azon részével, ami az adott elemhez tartozik, akkor megkapjuk az  $u_{DG}$  függvény helyettesítési értékeit az elemen lévő rács- és csomópontokban. Ezek lesznek az interpolációs értékek. Az integrálási alappontokat az interpolációval kapott polinomba helyettesítve végezzük el a numerikus integrálást.

### 4. fejezet

### Konvergencia

A következ® részben a módszerekre vonatkozó konvergencia tételekr®l lesz szó.

#### 4.1. Folytonos módszer konvergenciája

**4.1.1. Állítás.** Az a $(.,.)$  bilineáris forma korlátos a  $\Vert .\Vert_{H_0^1(\Omega)}$  normában, azaz

 $|a(u, v)| \leq C_1 \|u\|_{H_0^1(\Omega)} \|v\|_{H_0^1(\Omega)}.$ 

Bizonyítás:  $|a(u, v)| = \int_{\Omega} \nabla u \cdot \nabla v = \langle u, v \rangle_{H_0^1(\Omega)} \leq 1 \cdot ||u||_{H_0^1(\Omega)} ||v||_{H_0^1(\Omega)}$ 

**4.1.2. Állítás.** Az a $(.,.)$  bilineáris forma koercív a  $\Vert .\Vert_{H^1_0(\Omega)}$  normában, azaz

$$
a(u, u) \ge C_2 ||u||^2_{H_0^1(\Omega)}.
$$

Bizonyítás:  $a(u, u) = \int_{\Omega} \nabla u \cdot \nabla u = 1 \cdot ||u||^2_{H_0^1(\Omega)}$ 

Mivel a  $\|.\|_{H^1(\Omega)}$  és a  $\|.\|_{H^1_0(\Omega)}$  norma ekvivalens, ezért a korlátosság és koercivitás igaz  $\Vert . \Vert_{H^1(\Omega)}$  normában is.

4.1.3. Tétel. Mivel

- a korlátos:  $|a(u, v)| \leq C_1 ||u||_{H^1(\Omega)} ||v||_{H^1(\Omega)}$ ,
- a koercív:  $a(u, u) \geq C_2 ||u||^2_{H^1(\Omega)},$
- a konzisztens:  $a(u, v) = iv \quad \forall v \in V_h$ ,
- háromszögek esetén  $P_k(\tau_h)$ , téglalapok esetén  $Q_k(\tau_h)$  használata során igaz a közelítési tétel:  $||u - u_I||_{H^1(\Omega)} \leq C_3 h^p |u|_{p+1}$ , ahol  $u_I$  az interpoláns, p a közelítésnél használt polinomfok, h a felosztásnál használt legnagyobb átmérő

$$
\Rightarrow \|u - u_h\|_{H^1(\Omega)} \le C_4 h^p |u|_{p+1}, \text{ and } |u|_{p+1}^2 = \sum_{|\alpha| = p} \int_{\Omega} |\partial^{\alpha} u|^2
$$

 $L^2(\Omega)$  normában magasabb konvergenciarend érhető el a Nitsche-trükk segítségével [3]:

$$
||u - u_h||_{L^2(\Omega)} \le C^* h^{p+1} |u|_{p+1}
$$

Nézzünk néhány  $p$  és  $C$  értéket konkrét példák esetén! Jelölje  $p_H$  a  $H^1(\Omega)$  normabeli ,  $p_L$  pedig az  $L^2(\Omega)$  normabeli konvergencia rendjét. 1. példa:  $sin(5\pi x)sin(4\pi y)$ 

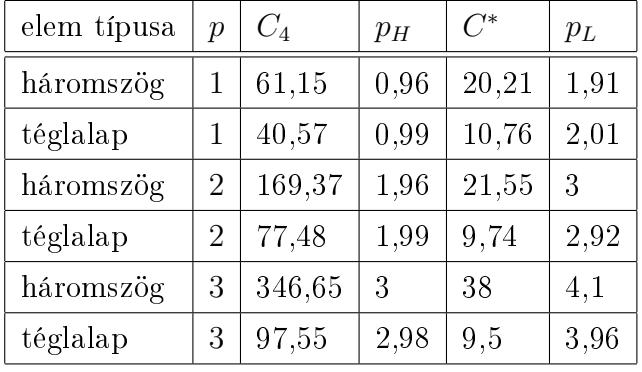

2. példa:  $\ln((x+0.1)^2 + (y+0.1)^2)$ 

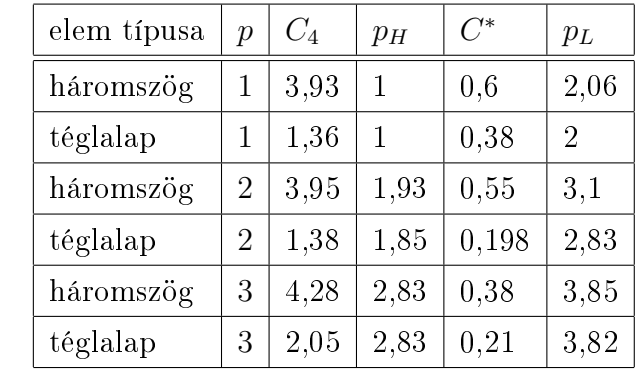

3.példa:  $(16xy(x-1)(y-1))^{16}$ 

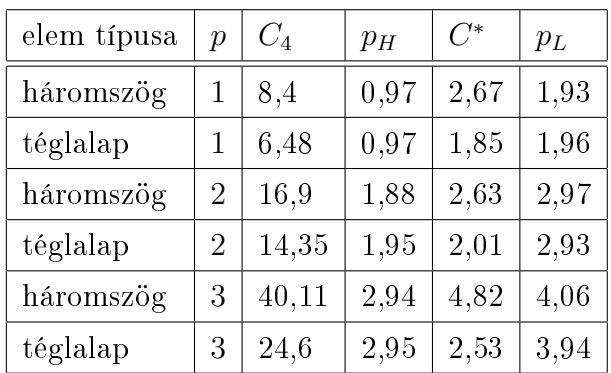

#### 4.2. Nemfolytonos módszer konvergenciája

A nemfolytonos módszer konvergenciájának vizsgálatához definiáljuk a következő normát:

$$
||u||_{DG}^2 = \int_{\Omega} ||\nabla u||_{[L^2(\Omega)]^d}^2 + \sum_{e \in \Gamma_D \cup \Gamma_N} \int_e \frac{1}{|e|} ||[u]||_{L^2(e)}^2 + \sum_{E \in \tau_h} \int_E h||\partial_{\nu_E}|_E||_{L^2(\partial \Omega)}^2
$$

4.2.1. Állítás.  $a(.,.)_{DG}$  korlátos az  $\|.\|_{DG}$  normában, azaz  $\exists C_1 > 0$ 

$$
|a_{DG}(u,v)| \le C_1 \|u\|_{DG} \|v\|_{DG} \quad \forall u, v \in V_{DG}.
$$

**4.2.2. Állítás.**  $\exists \sigma_0 > 0$ , hogy bármely  $\sigma > \sigma_0$  esetén a<sub>DG</sub> koercív a  $\Vert . \Vert_{DG}$  normában, azaz  $\exists C_2 > 0$ 

$$
a_{DG}(u, u) \ge C_2 ||u||_{DG}^2 \quad \forall u \in V_{DG}.
$$

4.2.3. Tétel. Mivel igaz, hogy

- a<sub>DG</sub> korlátos a  $\Vert . \Vert_{DG}$  normában
- a<sub>DG</sub> koercív a  $\|.\|_{DG}$  normában elég nagy  $\sigma$  esetén
- $a_{DG}$  konzisztens
- háromszögek esetén  $P_k(\tau_h)$ , téglalapok esetén  $Q_k(\tau_h)$  használata során igaz a közelítési tétel:  $||u - u_I||_{DG} \leq C'h^p|u|_{p+1}$ , ahol a közelítésnél használt függvényekr®l sem tesszük fel, hogy folytonosak

$$
\Rightarrow \|u - u_{DG}\|_{DG} \le Ch^p |u|_{p+1}, \text{ and } |u|_{p+1}^2 = \sum_{|\alpha|=p} \int_{\Omega} |\partial^{\alpha} u|^2
$$

Szimmetrikus esetben, azaz  $\varepsilon = -1$  esetén, a folytonos esethez hasonlóan  $\|.\|_{L^2(\Omega)}$ normában a következ® igaz a konvergenciára:

$$
||u - u_{DG}||_{L^2(\Omega)} \le C^* h^{p+1} |u|_{p+1}
$$

Példák nemfolytonos módszer esetén  $\|.\|_{L^2(\Omega)}$  norma esetén: 1. példa:  $sin(5\pi x)sin(4\pi y)$ 

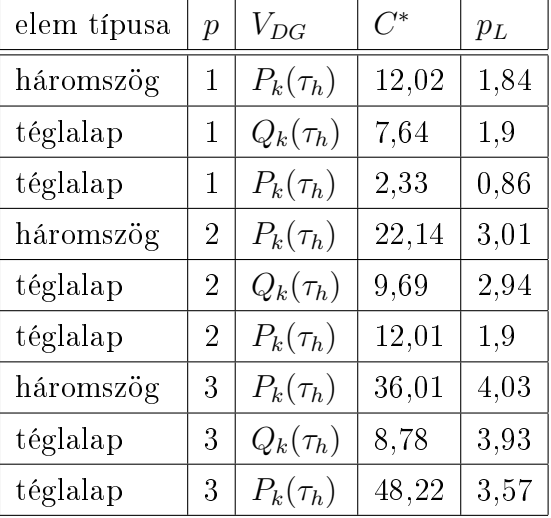

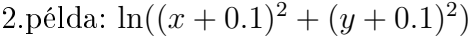

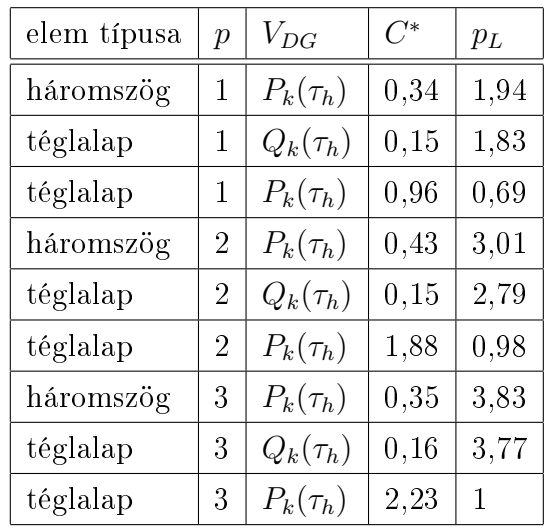

3.példa:  $(16xy(x-1)(y-1))^{16}$ 

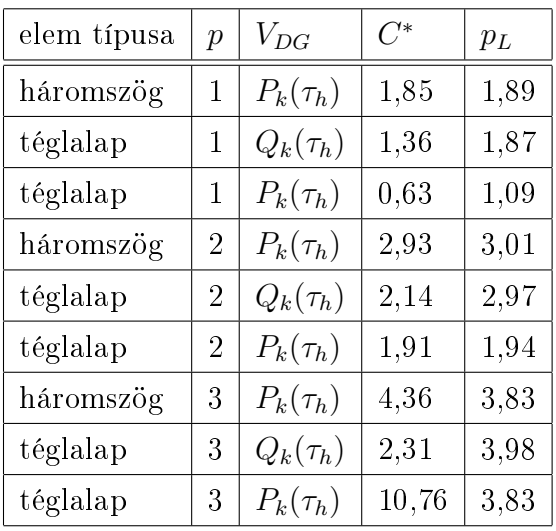

A téglalapelemekkel dolgozó,  $P_k(\tau_h)$  alteret használó nemfolytonos módszer esetében nem ismert interpolációs becslés, így az előző tétel sem érvényes. Mivel a kódban nem jelentett nagy módosítást a  $Q_k(\tau_h)$ -ról  $P_k(\tau_h)$ -ra váltás, ezért megnéztem  $P_k(\tau_h)$ -ra is, hogy milyen  $p_L$  értékeket kapunk. Ha megnézzük a táblázatok megfelelő oszlopában ezeket az értékeket, akkor azt látjuk, hogy a  $p_L$ értéke nem éri el a  $p+1$ -et. Tehát téglalapelemek esetén nem elég a kevesebb bázisfüggvényből álló  $P_k(\tau_h)$  altér a konvergenciarend eléréséhez, szükség van a $Q_k(\tau_h)$ altérre.

### 5. fejezet

### Összehasonlítás

A dolgozatom során tárigény és konvergencia szempontjából hasonlítottam össze a folytonos és nemfolytonos módszert. A tárigény esetén az S mátrixot fogjuk vizsgálni. Mivel S ritkamátrix, ezért a letárolt elemek száma a sorok számával lesz arányos. Sorok száma  $n \times n$ -es felosztás mellett, legfeljebb p-ed fokú bázisfüggvények mellett:

- folytonos módszer:
	- háromszöelemek esetén:  $(pn + 1)^2$
	- téglalapelemek esetén:  $(pn + 1)^2$
- nemfolytonos módszer:
	- háromszöelemek esetén:  $4n^2\frac{(p+1)(p+2)}{2}$ 2
	- téglalapelemek esetén:  $n^2(p+1)^2$

Konvergencia szerint  $\|.\|_{L^2(\Omega)}$  normában történik az összehasonlítás. Vezessük be a következő jelölést:  $\tilde{C} := C^* \cdot |u|_{p+1}.$ 

Mivel a téglalapelemeket használó nemfolytonos módszernél a  $V_{DG} = P_k(\tau_h)$ választással nem kapható meg a p + 1-es konvergenciarend a korábbiakban táblázatban összefoglalt eredmények szerint, ezért az összehasonlítás során ezen típusú módszerrel nem foglalkozunk. Így a háromszögelemeknél a folytonos és nemfolytonos módszernél is  $P_k(\tau_h)$ , téglalapelemeknél pedig  $Q_k(\tau_h)$  lesz a véges dimenziós altér.

Az összehasonlításhoz definiáljuk a következő hatékonysági függvényt:

$$
H := \frac{\tilde{C}_f}{\tilde{C}_{DG}} \cdot \frac{M_f}{M_{DG}},
$$

ahol  $M_f$  a folytonos módszer tárigénye,  $M_{DG}$  a nemfolytonos módszer tárigénye,  $\tilde C_f$ a folytonos módszerhez,  $\tilde{C}_{DG}$  pedig a nemfolytonos módszerhez tartozik.

Ekkor ha  $H < 1$  akkor a folytonos módszer, ha  $H > 1$  akkor pedig nemfolytonos módszer a hatékonyabb.

#### 5.1. Eredmények háromszögelemekkel

Ebben a részben a háromszögelemes módszerek kerülnek összehasonlításra. A konvergencia ábrák a következő módon készültek. Az  $\Omega$  felosztása  $10 \times 10$ -es rácstól megy 20 × 20-as vagy 50 × 50-es rácsig. Az ábrákon az x tengelyen a felosztás logaritmusa, az y tengelyen pedig a hiba  $\|.\|_{L^2(\Omega)}$  normájának logaritmusa található. Első pédaként tekintsük a  $(16xy(x-1)(y-1))^{16}$  függvényt!

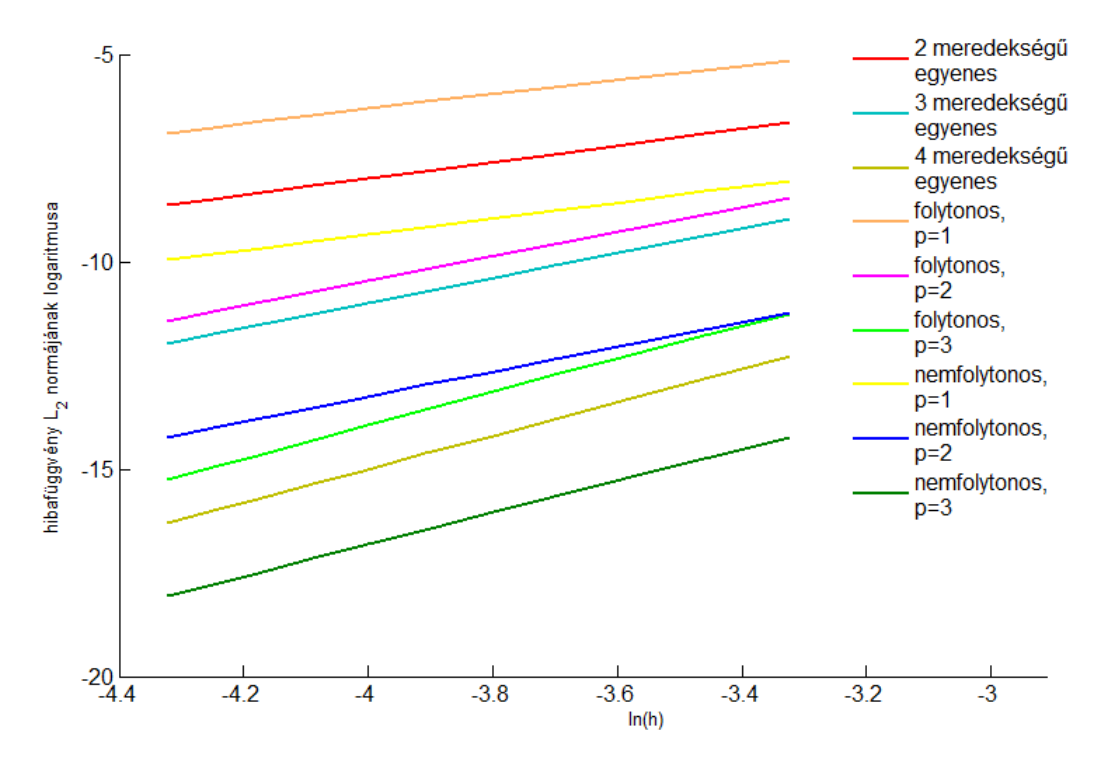

5.1. ábra. Konvergenciaábra  $(16xy(x - 1)(y - 1))$ <sup>16</sup> függvény esetében  $p = 1, 2, 3$ választással

A kapott  $\tilde{C}$  értékek táblázatba foglalva:

 $p = 1$  eset, maximum rácsméret:  $50 \times 50$ :

|              |      | M     |       |
|--------------|------|-------|-------|
| folytonos    | 2.67 | 2601  | 0,125 |
| nemfolytonos | 1.85 | 30000 |       |

5.2. ábra. H kiszámítása  $(16xy(x-1)(y-1))^{16}$  függvény esetében,  $p=1$ 

A táblázatból kiolvasható, hogy habár a nemfolytonos módszer  $\tilde{C}$  értéke a kisebb, a nagy méretkülönbség miatt  $H$  értéke kisebb, mint 1. Ez azt jelenti, hogy erre a tesztfüggvényre a folytonos módszer a hatékonyabb.

 $p = 2$  eset, maximum rácsméret:  $20 \times 20$ :

|              |      | M    |       |
|--------------|------|------|-------|
| folytonos    | 2.63 | 1681 |       |
| nemfolytonos | 2.93 | 9600 | 0,157 |

5.3. ábra. H kiszámítása  $(16xy(x-1)(y-1))^{16}$  függvény esetében,  $p=2$ 

 $p = 3$  eset, maximum rácsméret:  $20 \times 20$ :

|              |      | M     |       |
|--------------|------|-------|-------|
| folytonos    | 4.82 | 3721  | 0,157 |
| nemfolytonos | 4,36 | 16000 |       |

5.4. ábra. H kiszámítása  $(16xy(x-1)(y-1))^{16}$  függvény esetében,  $p=3$ 

Következő példánk:  $\ln((x+0.1)^2 + (y+0.1)^2)$ .

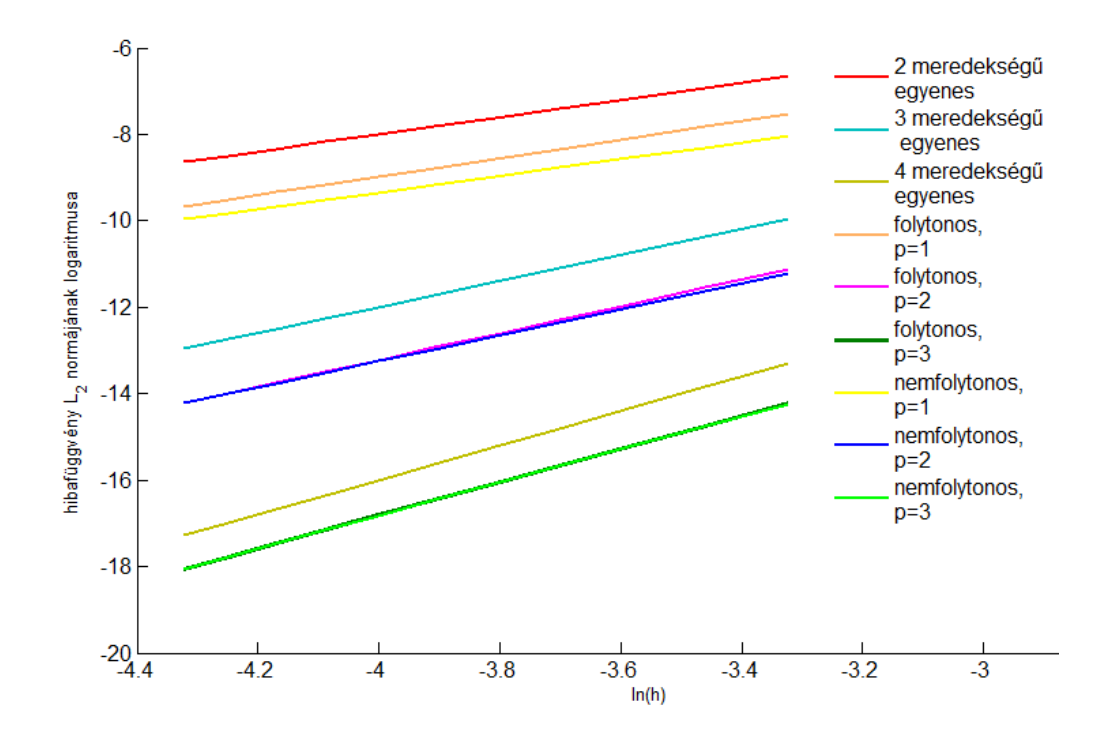

5.5. ábra. Konvergenciaábra  $\ln((x+0.1)^2 + (y+0.1)^2)$  függvény esetében  $p=1,2,3$ választással

 $p = 1$  eset, maximum rácsméret:  $50 \times 50$ :

|              |      | M     |       |
|--------------|------|-------|-------|
| folytonos    | 0.6  | 2601  | 0,154 |
| nemfolytonos | 0.34 | 30000 |       |

5.6. ábra. H kiszámítása  $\ln((x+0.1)^2 + (y+0.1)^2)$  függvény esetében,  $p=1$ 

 $p = 2$  eset, maximum rácsméret:  $20 \times 20$ :

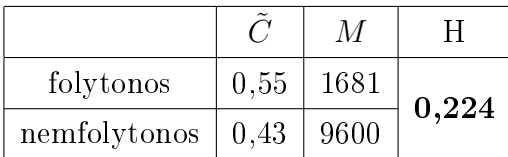

5.7. ábra. H kiszámítása  $\ln((x+0.1)^2 + (y+0.1)^2)$  függvény esetében,  $p=2$ 

 $p = 3$  eset, maximum rácsméret:  $20 \times 20$ :

|              | $\tilde{\phantom{a}}$ | M     |      |
|--------------|-----------------------|-------|------|
| folytonos    | 0,38                  | 3721  | 0,25 |
| nemfolytonos | 0.35                  | 16000 |      |

5.8. ábra. H kiszámítása  $\ln((x+0.1)^2 + (y+0.1)^2)$  függvény esetében,  $p=3$ 

3. példa:  $sin(5\pi x)sin(4\pi y)$ 

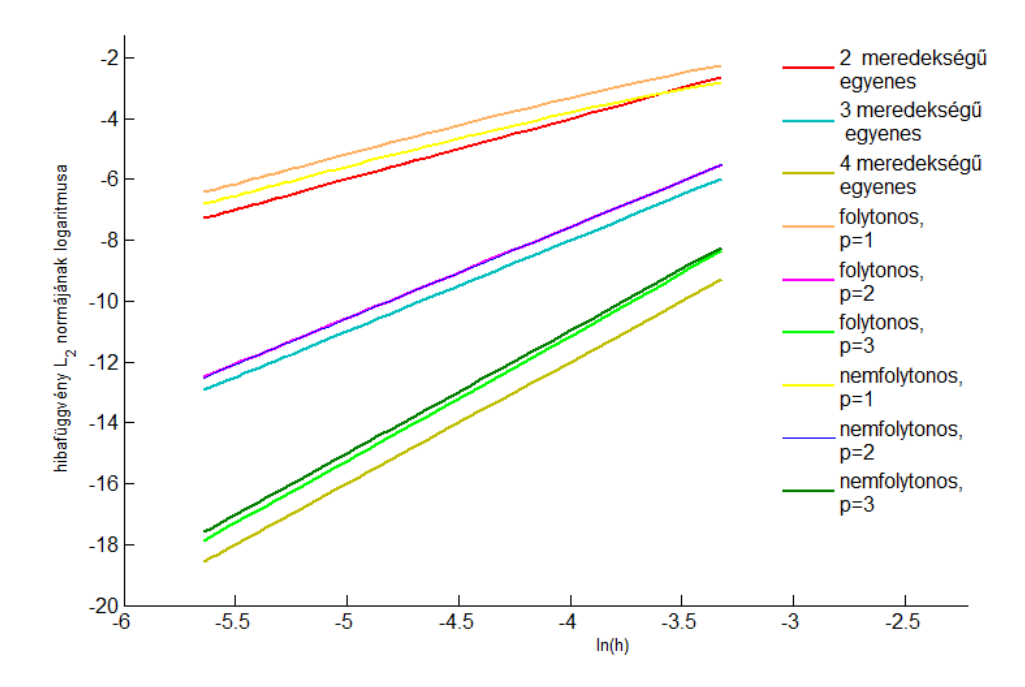

5.9. ábra. Konvergenciaábra  $sin(5\pi x)sin(4\pi y)$  függvény esetében  $p = 1, 2, 3$  választással

 $p = 1$  eset, maximum rácsméret:  $50 \times 50$ :

|              |       | M     |       |
|--------------|-------|-------|-------|
| folytonos    | 20.21 | 2601  | 0,146 |
| nemfolytonos | 12.02 | 30000 |       |

5.10. ábra. H kiszámítása  $sin(5\pi x)sin(4\pi y)$  függvény esetében,  $p = 1$ 

 $p = 2$  eset, maximum rácsméret:  $50 \times 50$ :

|              |       | ΛÆ    |       |
|--------------|-------|-------|-------|
| folytonos    | 21,55 | 10201 | 0,166 |
| nemfolytonos | 22.14 | 60000 |       |

5.11. ábra. $H$ kiszámítása $sin(5\pi x)sin(4\pi y)$ függvény esetében, $p=2$ 

 $p = 3$  eset, maximum rácsméret:  $50 \times 50$ :

|              |       | M      |       |
|--------------|-------|--------|-------|
| folytonos    | 38    | 22801  | 0,166 |
| nemfolytonos | 36,01 | 100000 |       |

5.12. ábra. H kiszámítása  $sin(5\pi x)sin(4\pi y)$  függvény esetében,  $p=3$ 

### 5.2. Eredmények téglalapelemekkel

A következ® részben a téglalapelemekkel dolgozó módszereket hasonlítom össze. 1. tesztfüggvény:  $sin(5\pi x)sin(4\pi y)$ .

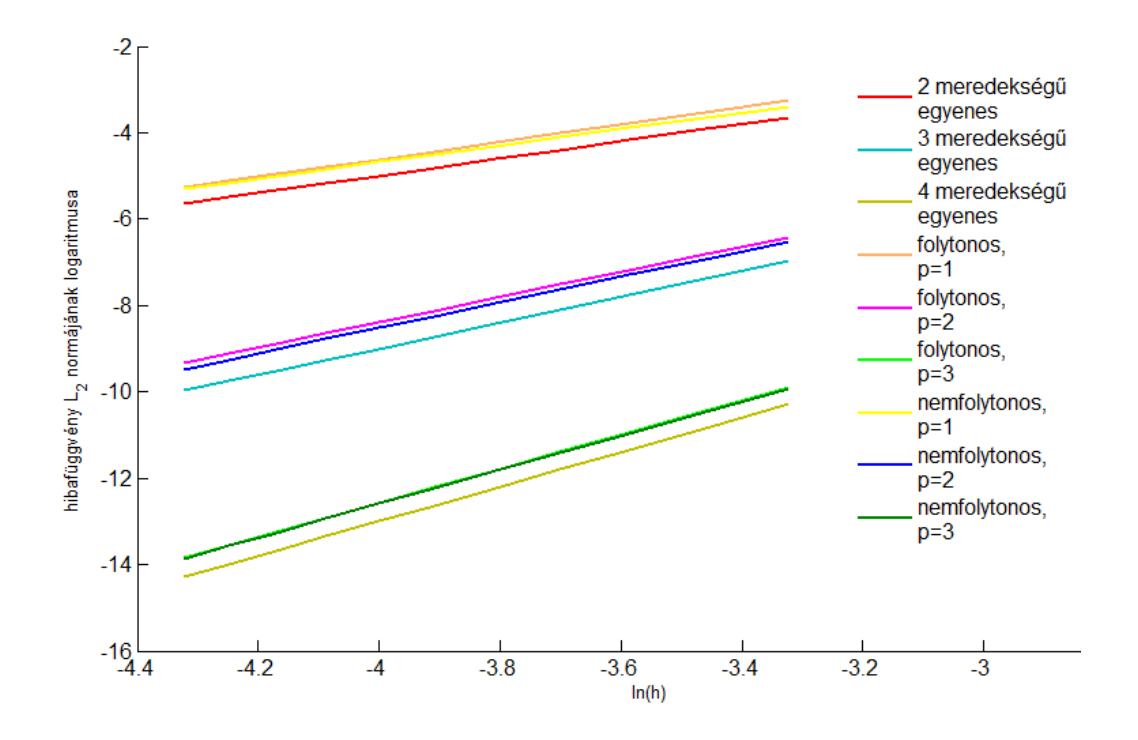

5.13. ábra. Konvergenciaábra  $sin(5\pi x)sin(4\pi y)$  függvény esetében  $p = 1, 2, 3$  választással

 $p = 1$  eset, maximum rácsméret:  $20 \times 20$ :

|              | $\widetilde{\phantom{m}}$ | М    |       |
|--------------|---------------------------|------|-------|
| folytonos    | 10,76                     | 441  | 0,388 |
| nemfolytonos | 7.64                      | 1600 |       |

5.14. ábra. H kiszámítása  $sin(5\pi x)sin(4\pi y)$  függvény esetében,  $p=1$ 

 $p = 2$  eset, maximum rácsméret:  $20 \times 20$ :

|              | $\tilde{\phantom{a}}$ | M    |       |
|--------------|-----------------------|------|-------|
| folytonos    | 9.74                  | 1681 | 0,469 |
| nemfolytonos | 9.69                  | 3600 |       |

5.15. ábra. H kiszámítása  $sin(5\pi x)sin(4\pi y)$  függvény esetében,  $p = 2$ 

 $p = 3$  eset, maximum rácsméret:  $20 \times 20$ :

|              |      | М    |       |
|--------------|------|------|-------|
| folytonos    | 9.5  | 3721 | 0,629 |
| nemfolytonos | 8.78 | 6400 |       |

5.16. ábra. H kiszámítása  $sin(5\pi x)sin(4\pi y)$  függvény esetében,  $p=3$ 

2. példa:  $\ln((x+0.1)^2 + (y+0.1)^2)$ .

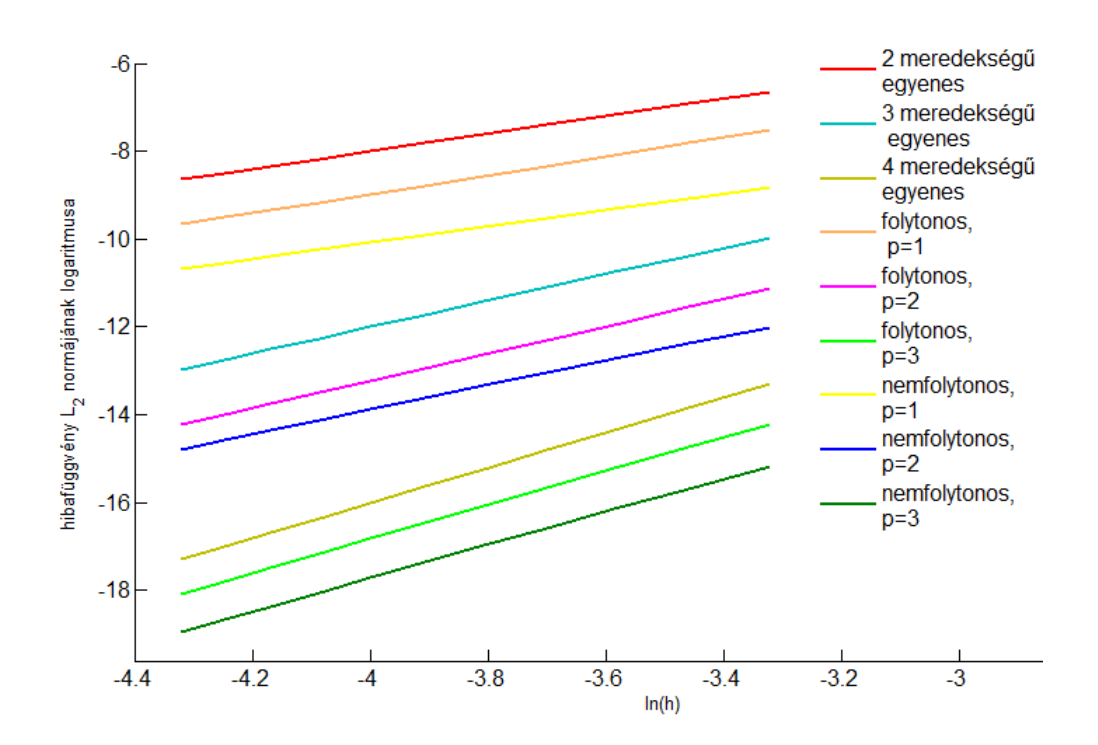

5.17. ábra. Konvergenciaábra  $\ln((x+0.1)^2 + (y+0.1)^2)$  függvény esetében  $p=1,2,3$ választással

 $p=1$ eset, maximum rácsméret: $20\times 20$ 

|              |      | М    |       |
|--------------|------|------|-------|
| folytonos    | 0,38 | 441  | 0,698 |
| nemfolytonos | 0.15 | 1600 |       |

5.18. ábra. H kiszámítása  $\ln((x+0.1)^2 + (y+0.1)^2)$  függvény esetében,  $p=1$ 

 $p = 2$  eset, maximum rácsméret:  $20 \times 20$ :

|              |       | M    |       |
|--------------|-------|------|-------|
| folytonos    | 0.198 | 1681 | 0,616 |
| nemfolytonos | 0.15  | 3600 |       |

5.19. ábra. H kiszámítása  $\ln((x+0.1)^2 + (y+0.1)^2)$  függvény esetében,  $p=2$ 

 $p = 3$  eset, maximum rácsméret:  $20 \times 20$ :

|                                    |      | M    |       |
|------------------------------------|------|------|-------|
| folytonos                          | 0.21 | 3721 | 0,763 |
| $n$ emfolytonos $\vert 0,16 \vert$ |      | 6400 |       |

5.20. ábra. H kiszámítása  $\ln((x+0.1)^2 + (y+0.1)^2)$  függvény esetében,  $p=3$ 

Utolsóként tesztelt függvény:  $(16xy(x-1)(y-1))^{16}$ .

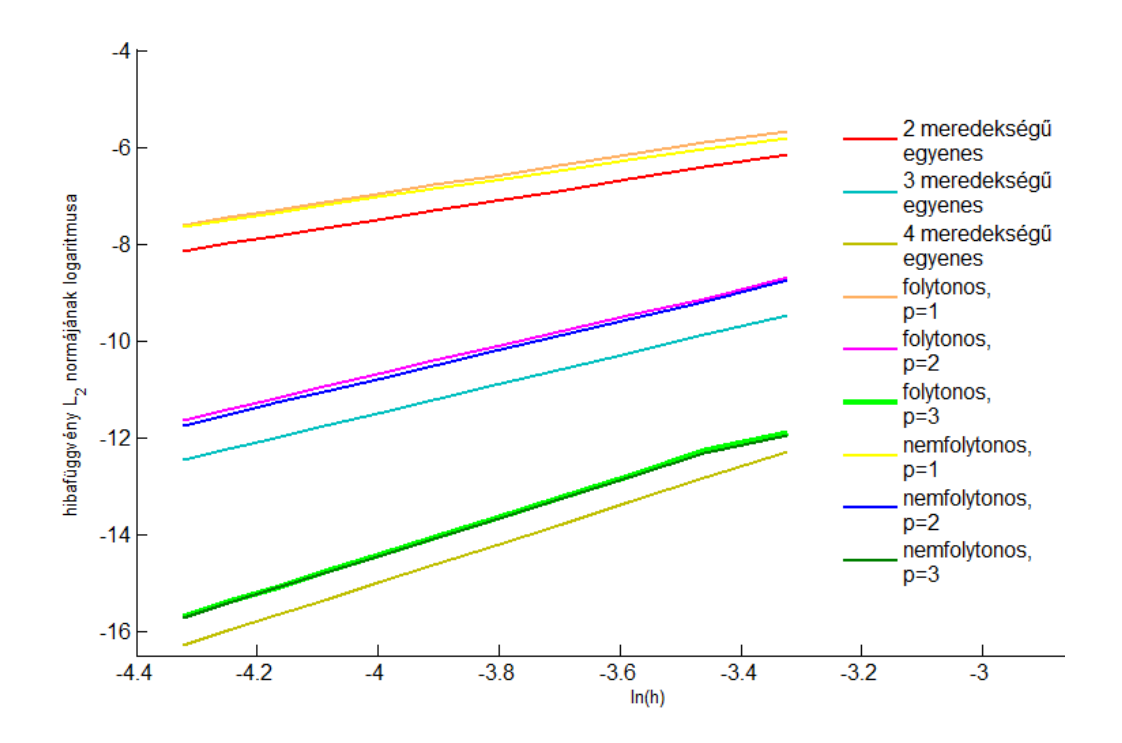

5.21. ábra. Konvergenciaábra  $(16xy(x-1)(y-1))^{16}$  függvény esetében  $p=1,2,3$ választással

 $p = 1$  eset, maximum rácsméret:  $20 \times 20$ :

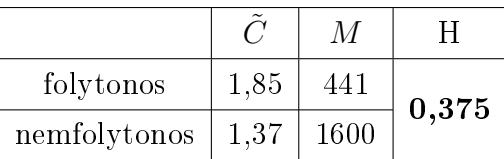

5.22. ábra. $H$ kiszámítása $(16xy(x-1)(y-1))^{16}$ függvény esetében, $p=1$ 

 $p=2$ eset, maximum rácsméret: $20\times 20$ :

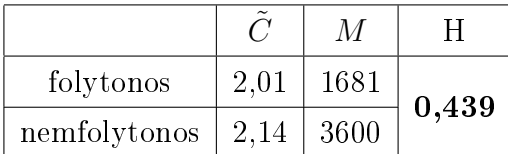

5.23. ábra. $H$ kiszámítása $(16xy(x-1)(y-1))^{16}$ függvény esetében, $p=2$ 

 $p = 3$  eset, maximum rácsméret:  $20 \times 20$ :

|              |      | M    |       |
|--------------|------|------|-------|
| folytonos    | 2,53 | 3721 | 0,637 |
| nemfolytonos | 2.31 | 6400 |       |

5.24. ábra. H kiszámítása $(16xy(x-1)(y-1))^{16}$ függvény esetében, $p=3$ 

 $n \geq 2$  esetén a nemfolytonos módszer tárigénye mindig nagyobb. Így az a kérdés, hogy kisebb-e a nemfolytonos módszer $\tilde{C}$ értéke és ha igen, mennyivel. A tesztelés során az eredmények azt mutatták, hogy általában a folytonos módszer  $\tilde{C}$  értéke a nagyobb. Azonban a különbség nem jelentős. Ez az ábrákon is jól megfigyelhető, hiszen a legtöbb esetben a módszerekhez tartozó egyenesek nagyon közel vannak egymáshoz. Így a nemfolytonos módszer tárigénye nagyobb annyival, hogy a hatékonysági függvény kisebb 1-nél. Tehát az összehasonlítás során a folytonos módszer bizonyult hatékonyabbnak.

### Irodalomjegyzék

- [1] D. A. Di Pietro és A. Ern. Mathematical aspects of discontinuous Galerkin methods, volume 69 of Mathématiques & Applications (Berlin) [Mathematics & Applications]. Springer, Heidelberg, 2012.
- [2] B. Rivière. Discontinuous Galerkin methods for solving elliptic and parabolic equations, volume 35 of Frontiers in Applied Mathematics. Society for Industrial and Applied Mathematics (SIAM), Philadelphia, PA, 2008. Theory and implementation.
- [3] Horváth Róbert, Izsák Ferenc és Karátson János: Parciális differenciálegyenletek numerikus módszerei számítógépes alkalmazásokkal
- [4] Horváth Tamás: Nemfolytonos Galjorkin módszer leírása
- [5] P. Solin, K. Segeth és I. Dolezel: Higher-Order Finite Element Methods, Chapman  $&$  Hall/CRC Press, 2003.
- [6] Stoyan Gisbert és Takó Galina: Numerikus módszerek 1., Typotex, 2002.